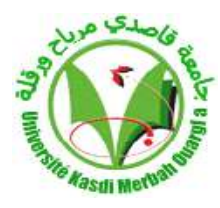

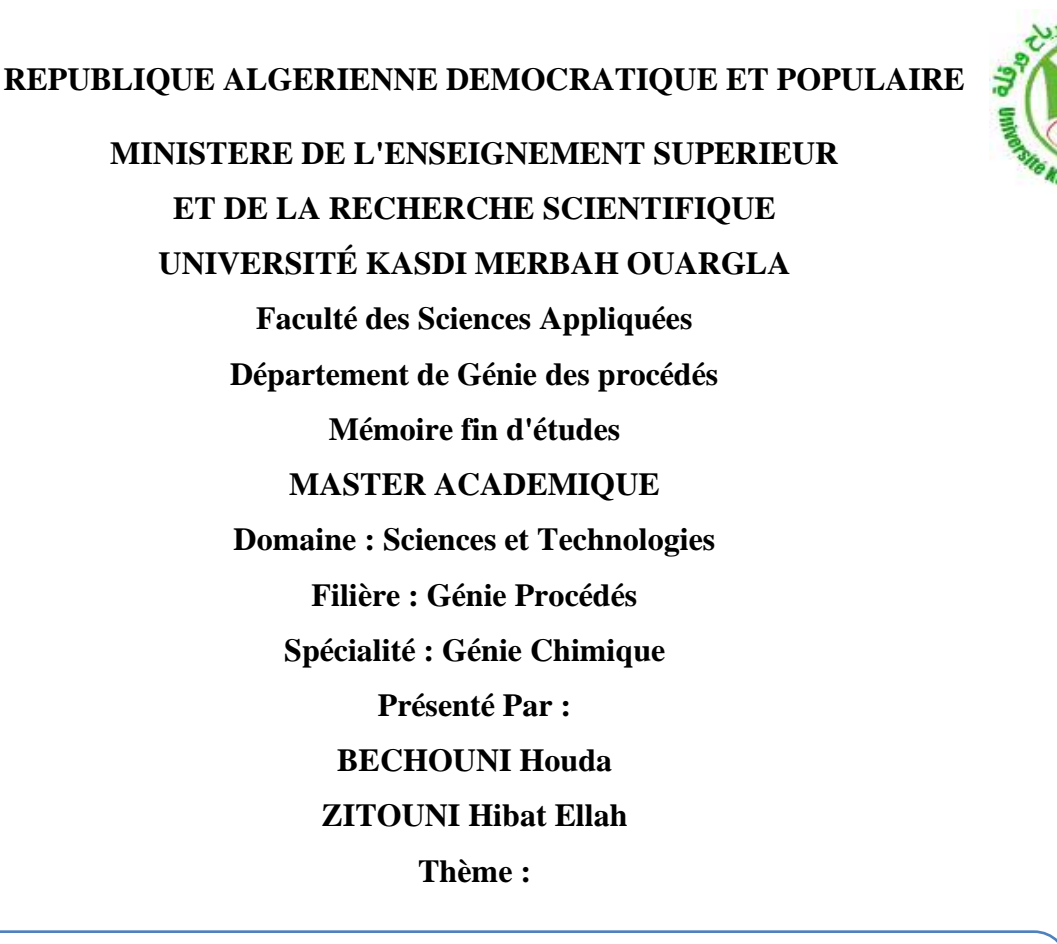

## ConCeption et réalisation d'un bioréacteur pour la production de métabolites

#### **Devant le jury composé de:**

Dr. CHAOUKI Mourad MCA (UKM Ouargla) Président Dr. RAHMANI Abd Ellatif (MAA (UKM Ouargla) Examinateur Dr. ZERROUKI Djamal MCA (UKM Ouargla) Encadreur

**Année Universitaire : 2022/2023**

## **ملخص**

المفاعل الحيوي هو جهاز مصمم لتنمية الكائنات الحية الدقيقة (الخميرة والبكتيريا والخلايا وما إلى ذلك) ، أو لإنتاج مستقلب أو تحويل حيوي لجزيء مهم.

الهدف من عملنا هو بناء مفاعل حيوي مع نظام تحكم لتنظيم ظروف وسط االستزراع ، والتحكم في درجة الحرارة ، ودرجة الحموضة ، واإلثارة. سيتم اختبار هذا المفاعل الحيوي إلجراء تفاعل على غرار التخمير الكحولي .

نظرًا لضيق الوقت ، فقد ركزنا على تصميم مفاعلً حيوي مزود بنظام للتحكم في درجة الحرارة والتحريض.

**الكلمات املفتاحية:مفاعل حيوي ، بكترياي ، مستقلبات**.

# *Abstract*

A bioreactor is a device designed for growing microorganisms (yeast, bacteria, cells, etc.), or for producing a metabolite or bioconverting a molecule of interest.

The aim of our work is to build a bioreactor with a control system for regulating the conditions of the culture medium, controlling temperature, pH and agitation. This bioreactor will be tested for carrying out a reaction modeled on alcoholic fermentation.

Due to time constraints, we focused on the design of a bioreactor with an agitation and temperature control system.

<span id="page-1-0"></span>**Keywords:** bioreactor, bacteria, metabolites.

### *Résumé*

Un bioréacteur est un appareil destiné à la culture de micro-organisme (levures, bactéries, cellule …), Ou pour la production d'un métabolite ou encore la bioconversion d'une molécule d'intérêt.

L'objectif de notre travail est de réalisé un bioréacteur avec un système de commande permettant de réguler les conditions du milieu de culture, contrôle de température, le pH, l'agitation, ce bioréacteur sera testé pour réalisation d'une réaction modelé type fermentation alcoolique.

A cause de manque temps, nous nous sommes concentrés sur la conception d'un bioréacteur avec un système d'agitation et de contrôle de la température.

**Mots clé:** bioréacteur, bactéries ,métabolites .

### *Remerciement*

<span id="page-2-0"></span>*Au terme de ce travail, nous tiens à remercier le Bon Dieu qui nous a donné le courage et la volonté d'aller jusqu'au bout et de ramener ce présent travail à son point ultime.*

*Nous tiens tout d'abord à remercier monsieur ZERROUKI DJAMAL, notre promoteur, qui nous avons prêtées une attention particulière et qui à aucun moment n'a ménagé son effort et son savoir pour nous apporter de l'aide, la plus précieuse.*

*Notre respect aux membres de jury, qui nous ferai l'honneur d'accepter et de juger se modeste travail, d'apporter leurs réflexions et leurs critiques scientifiques.*

*Notre remerciement et gratitude va également à tous notre enseignants du département de génie des procédés, Puisque grâce à eux nous n'avons eu aucune difficulté à combler notre lacunes théoriques et à satisfaire notre curiosité scientifique.*

*Enfin, à ceux qui ont contribué et collaboré de prés ou de loin à l'élaboration de cette étude.*

*Merci à tous.*

<span id="page-3-0"></span>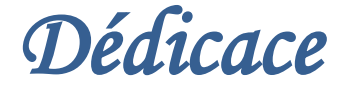

*Je dédie ce mémoire à : Ma très chère mère, Mon cher père Mes chères sœurs: Hiba, Nour ElKawakib Mes chers frères Saif, Houssam, Mostafa, Badro, Tissir Mon grand-père, Ma grande mère Mes chères tantes, et Mes chers oncles Toute ma famille. Mes amis d'Université de kasdi Merbah Mes amis de département de Génie des procédés à Ouargla Ceux avec qui j'ai passé des moments inoubliables, mes amis notamment à : Safa, Mariem, Nacira, Karima et Rania. Tous ceux qui sont chers de prés ou de loin*

#### *Huda*

*Je dédie ce mémoire á: Ma cher mère, Mon cher père Mes chères sœurs: Bassma, safa, Inasse Mes chers frères: Chaouki, Mohamed, Abdellah, Yaakoub Mon mari Mes fils:*

*Adem, Khaled, Asya*

*Mes amis*

*Hibat Ellah*

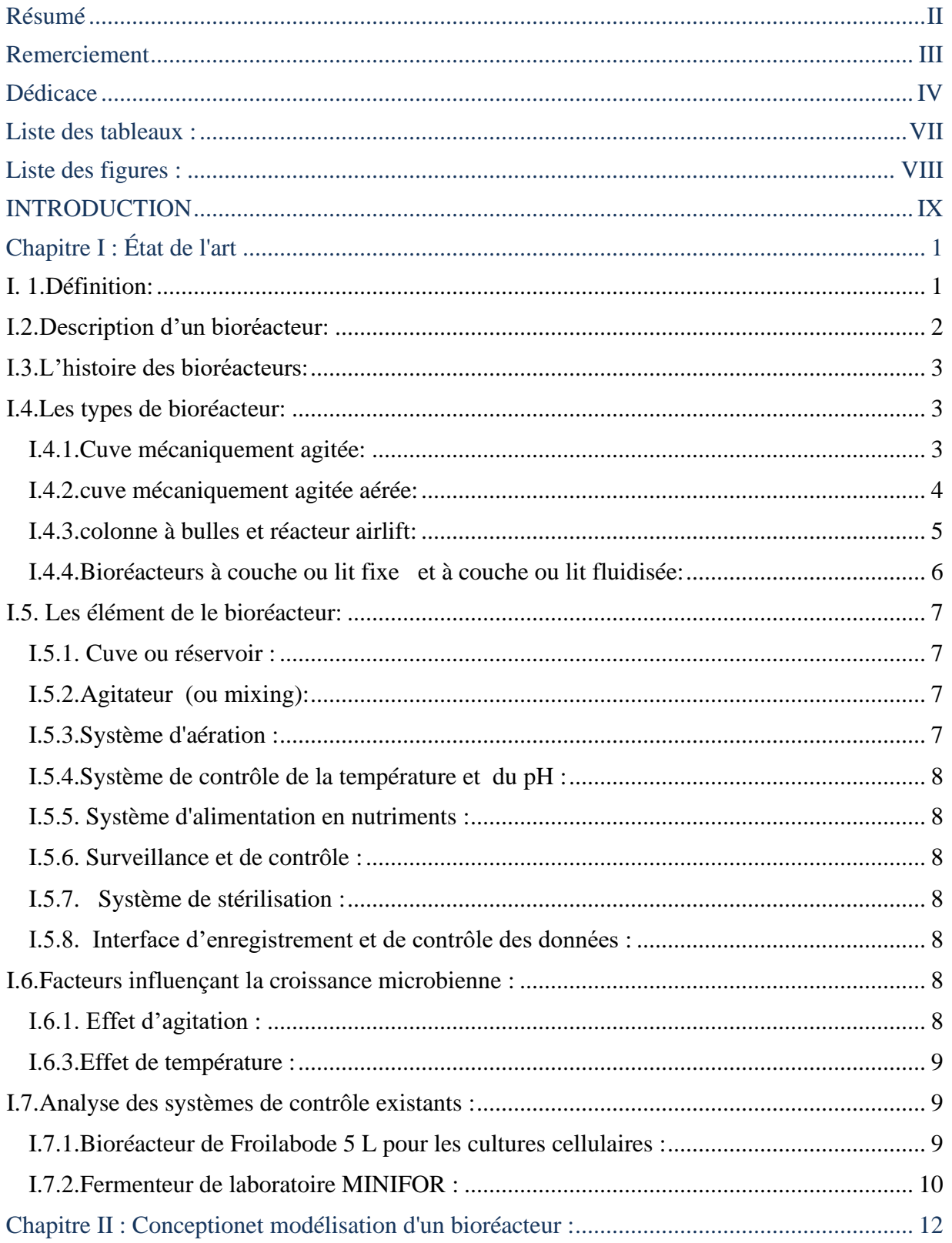

# Sommaire

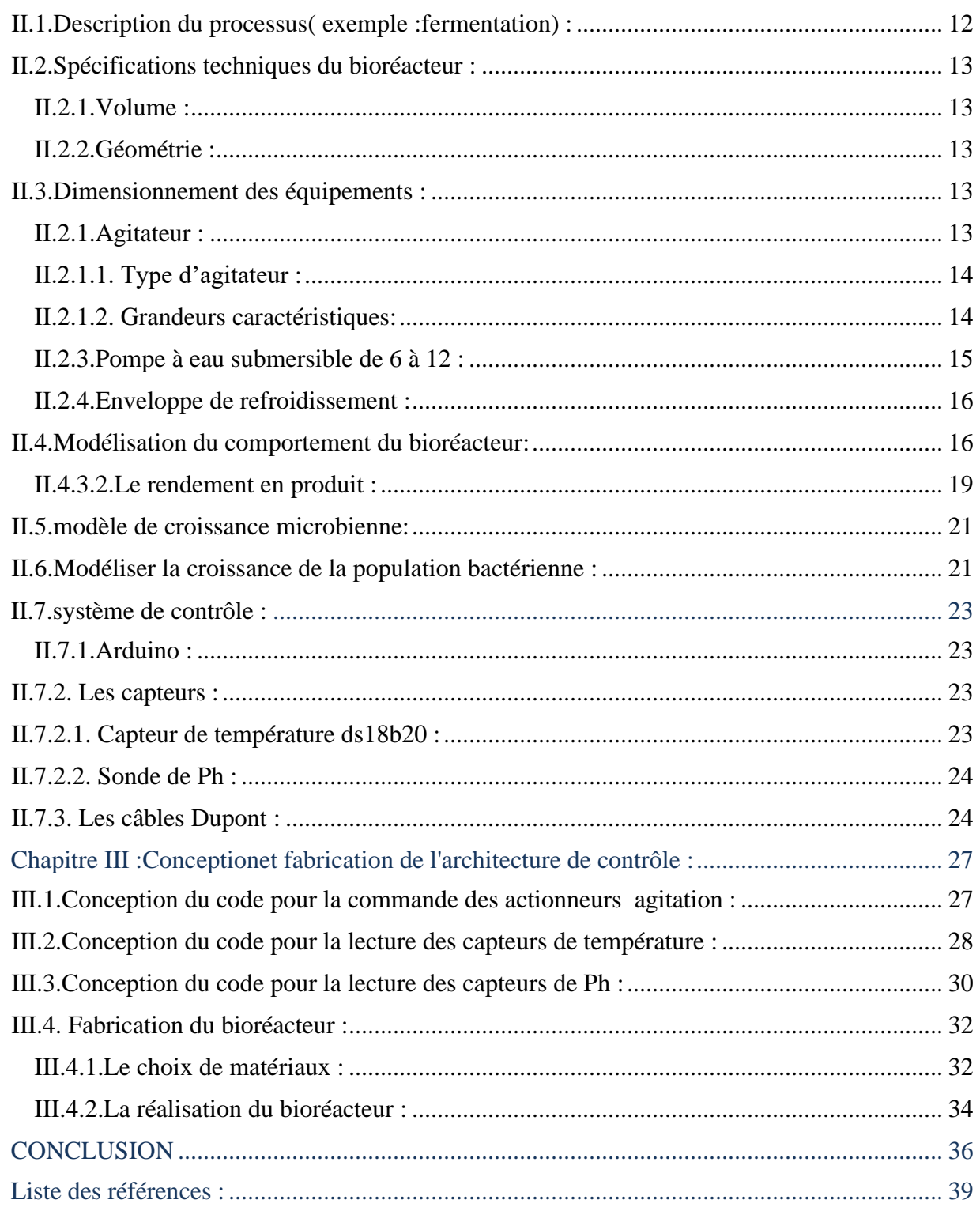

# *Liste des tableaux :*

<span id="page-6-0"></span>**Tableau II. 1** [Les type de mobile d'agitateur](#page-24-2) 14

# *Liste des figures :*

<span id="page-7-0"></span>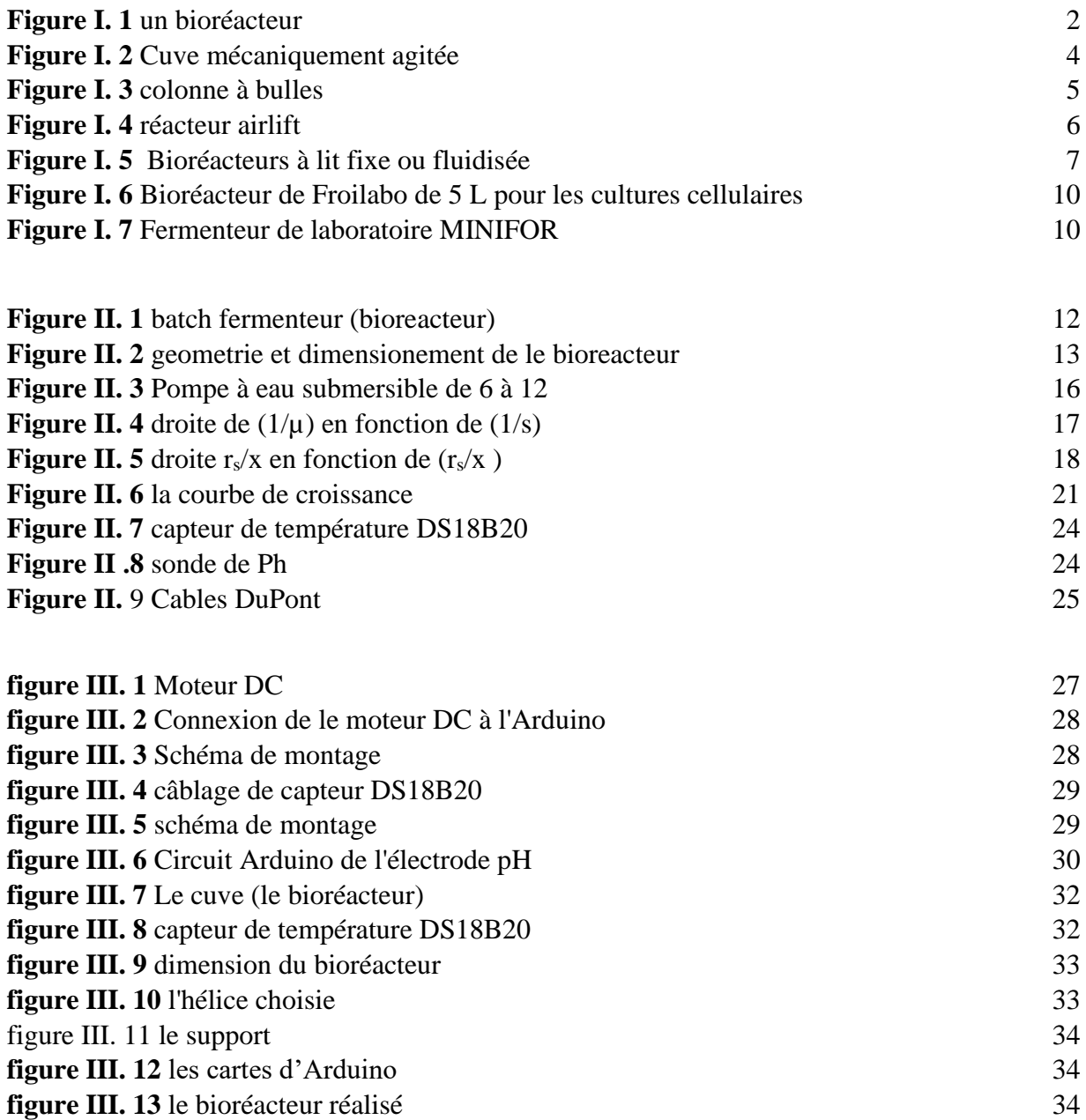

### *INTRODUCTION*

<span id="page-8-0"></span>Un bioréacteur fait référence à tout dispositif ou système fabriqué qui supporte un environnement biologiquement actif. Généralement, un bioréacteur est une cuve dans laquelle s'effectue un processus chimique impliquant des organismes ou des substances biochimiquement actives issues d'un organisme. Ce processus peut être aérobie ou anaérobie.

Ces bioréacteurs sont généralement dotés d'une géométrie cylindrique, d'une taille allant de litres à quelques mètres cubes, et sont souvent fabriqués en verre ou en acier, le choix du matériau de fabrication dépend de plusieurs facteurs. Tels que la Transparence pour une observation directe des processus qui se déroulant à l'intérieur du bioréacteur dans le cas de verre ou la Durabilité dans le cas de l'acier ou les conditions de fonctionnement rigoureuses.

Mais globalement le choix entre un bioréacteur en verre et en acier dépend de deux conditions majeures liées à l'échelle de production et le budget disponible par exemple les bioréacteurs en verre sont généralement utilisés à petite échelle, par exemple en laboratoire ou pour la production de petites quantités de produits.

Sur la base du mode de fonctionnement, un bioréacteur peut être classé comme batch, fed batch ou continu (par exemple, un modèle de réacteur à réservoir agité continu). Un exemple de bioréacteur continu est le chémostat.

La plupart des produits commerciaux sont un peu chers et encombrent, il est donc plus judicieux de réaliser et personnaliser des appareils manière simple et moins couteuse.

Notre travail a pour but de maitre en place le premier élément de base pour la conception d'un bioréacteur en utilisant la technologie de microcontrôleur Arduino dans le système de bioréacteur. Qui peut être personnalisée pour contrôler divers paramètres et surveiller les conditions à l'intérieur du bioréacteur. La conception comprend généralement des capteurs pour mesurer des paramètres essentiels tels que la température, le pH, l'oxygène dissous et la vitesse d'agitation. Ces capteurs sont connectés à la carte Arduino, qui reçoit les données et effectue une analyse et un contrôle en temps réel. L'Arduino peut être programmé pour réguler l'environnement du bioréacteur en ajustant des variables telles que la température, le pH et l'apport de nutriments. De plus, l'Arduino peut s'interfacer avec une unité d'affichage ou un

ordinateur pour fournir une représentation graphique des variables du bioprocessus. Le projet de conception d'un bioréacteur en utilisant Arduino permet un contrôle précis et automatisé, l'enregistrement des données améliorant ainsi l'efficacité et la fiabilité du bioprocessus.

# **CHAPITRE I ÉTAT DE L'ART**

# *Chapitre I : État de l'art*

#### <span id="page-11-1"></span><span id="page-11-0"></span>**I. 1.Définition:**

Un bioréacteur est un appareil destiné à la culture de divers type de micro-organisme tels que les levures, bactéries, algues ou cellule qu'elle soit d'origine animales ou végétales, ou pour la production d'un composés organiques tels que les acides aminés, les glucides, les lipides, les nucléotides issue du métabolisme ou encore la bioconversion de matières premières biologiques en produits chimiques et molécule d'intérêt. [2]

On parle donc de réacteurs tant en industrie chimique (réactions chimiques) que dans le cadre de la biochimie (réaction enzymatiques). Et lorsque la réaction est initiée par un organisme vivant, on utilisera plus spécifiquement le terme de « bioréacteur ».

Un fermenteur est construit en général sur le modèle d'un bioréacteur sans toutefois de système d'aération. Dans le domaine de la biotechnologie, il permet de différencier le type de culture (bactérie, levure pour fermenteur et cellules animales pour bioréacteur).[15]

Les bioréacteurs sont en général construits sur mêmes modèles que les réacteurs chimiques.

C'est donc au sein du bioréacteur que se réalise la transformation du substrat en biomasse et produits (métabolites), selon l'équation :

 $Substrat + Biomasse = (Biomasse) + Métabolites + Résidus de substrat.$ 

L'utilisation des nutriments du substrat par la biomasse lui permet de se maintenir en vie et de se multiplier. Cette activité métabolique, comme beaucoup de réactions chimique, génère cependant, outre les produits normalement attendus (les éléments constitutifs de la cellule) des sous-produits inutiles que la cellule accumule dans son cytoplasme (endotoxine, endo enzymes,....) ou rejette (exotoxine, exo enzymes, CO<sub>2</sub>, ....). Ce sont les métabolites (endo et exo métabolites), que l'on qualifie de primaires ou secondaires selon qu'ils dérivent d'un métabolisme primaire (=normal=en conditions optimales) ou secondaire (=anormal=en condition non optimales (carence en substrat, accumulation de produits, conditions écologiques insatisfaites).[1]

Des molécules considérées comme « inutiles » pour la cellule peuvent bien entendu être excrément utiles pour la production industrielle par exemple, à l'éthanol issu du métabolisme secondaire de certaines levures !

Contrairement aux systèmes plus simples utilisés pour faire pousser des micro-organismes, comme les fioles, le bioréacteur permet de conditions de culture (température, pH, aération, etc.), et de ce fait, il permet de récolter des informations de plus grande fiabilité.

Les bioréacteurs permettent la fabrication de nombreux produits : yaourts, additifs alimentaires, vaccins, antibiotiques, anticorps, vitamines, acides aminés.[1]

#### <span id="page-12-0"></span>**I.2.Description d'un bioréacteur:**

- Une cuve ou enceinte en verre (pour les modèles de laboratoire) ou en acier inoxydable

- Un bouchon si nécessaire pour ne pas laisser passer l'air du milieu intérieur et celui du milieu extérieur

- Une seringue avec cathéter pour injecter une solution

- Un système d'agitation comportant une ou plusieurs turbines selon leur taille

- Des capteurs pour la mesure de la température (thermomètre), du pH (pH-mètre), de la concentration en oxygène dissous (sonde oxymétrique), du niveau …

- Un système de contrôle-commande géré par ordinateur permettant d'enregistrer et piloter tous les paramètres de fonctionnement .[1]

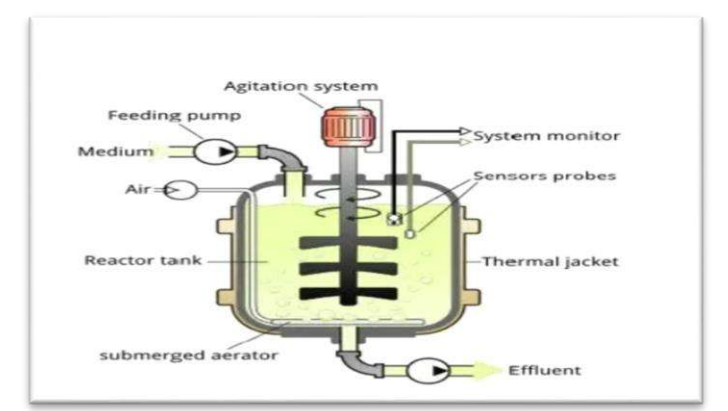

<span id="page-12-1"></span>**figure I. 1 un bioréacteur**

#### <span id="page-13-0"></span>**I.3.L'histoire des bioréacteurs:**

La recherche et la première production de substances générées.

L'histoire des bioréacteurs remonte à plusieurs décennies et a connu des avancées significatives dans divers domaines.

- 1960 : bioréacteurs à cuve agitée, utilisés pour les processus de fermentation à grande échelle dans les industries pharmaceutiques et alimentaires.
- 1980 : L'introduction de l'automatisation Cela a permis un contrôle plus précis et une optimisation des conditions du bioprocédé.
- 2000-- : l'émergence des bioréacteurs à usage unique ou bioréacteur jetable est une chambre de culture stérile fabrique avec du matériel polymérique : nettoyage, stérilisation et utilisation facile exemple Univessel® SU - Stirred Tank Single-Use.
- Fin des années 2000 à aujourd'hui : développement des bioréacteurs spécialisés pour des applications spécifiques, bioréacteurs à perfusion n bioréacteurs micro fluidiques

#### <span id="page-13-1"></span>**I.4.Les types de bioréacteur:**

Il existe plusieurs types de bioréacteurs utilisés au niveau du laboratoire et industrielles par exemple on trouve les Bioréacteurs à agitation mécanique, Bioréacteurs à lit fixe, Bioréacteurs à lit fluidisé, Bioréacteurs à membrane, Bioréacteurs à perfusion, Bioréacteurs à compartiments. Ces différents types de bioréacteurs offrent des avantages spécifiques en fonction des besoins de l'application, tels que la nature des microorganismes, les exigences de l'opération et les objectifs de production. Le choix du bioréacteur approprié dépendra des paramètres du processus et des contraintes techniques et économiques. On présentera ici brièvement quelque type te leur utilisation :

#### <span id="page-13-2"></span>**I.4.1.Cuve mécaniquement agitée:**

La cuve mécaniquement agitée est le réacteur préféré dans le cas où tous les réactifs ou les éléments de la bio réaction dont le substrat, l'enzyme ou les micro-organismes sont dans une seule phase liquide. A seul condition que l'agitation soit suffisent pour assurer une mélange parfait. [2]

• Dimensionnement : paramètre principal à prendre en considération et la vitesse de rotation des pales d'agitation en fonction de la viscosité de milieu de culture ainsi que la vitesse de la bio réaction.

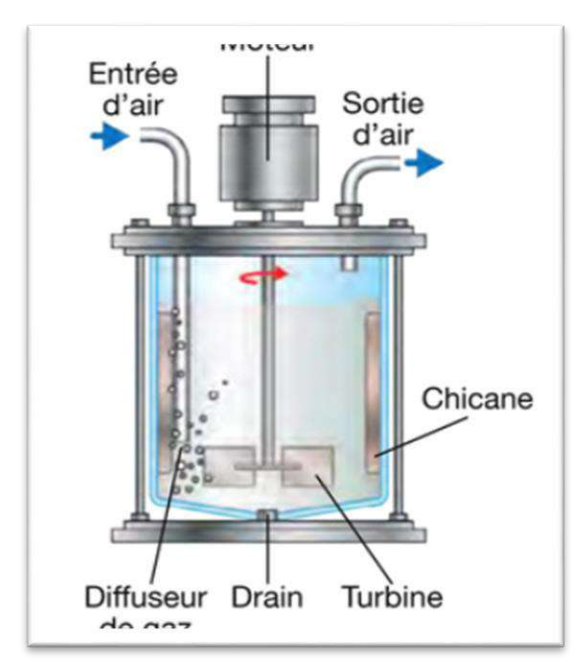

**figure I. 2Cuve mécaniquement agitée**

#### <span id="page-14-2"></span><span id="page-14-0"></span>**I.4.2.cuve mécaniquement agitée aérée:**

Comparent au type précédent cuve mécaniquement agitée aérée ce type combine deux mode d'agitation mécanique avec l'aération du milieu de réaction ou la présence d'oxygène est essentielle pour le biprocesseur

L'aération et assure pour l'injection de l'air filtre purifier pour éviter toute contamination ou de l'oxygène pure quand a l'agitation mécanique son rôle et d'assure l'homogénéité et a on dispersion.

- Utilisation : fermentation industriel, production de la biomasse, procède biotechnologique
- <span id="page-14-1"></span>• Dimensionnement : à prendre en considération l'agitation pour garantir une homogénéité de la phase liquide et gazeuse pour fournir un contact satisfaisant entre les microorganismes et les oxygène.

#### **I.4.3.colonne à bulles et réacteur airlift:**

Une colonne à bulles constitué d'une colonne verticale dans laquelle un gaz (l'air CO2), est introduit au bas de la colonne et travers le liquide. Le mélange et le transfert de masse entre les phases gazeuse et liquide et assurer par la monter des bulles gazeuse a la surface.

- Utilisation : absorption de gaz, la désorption, la purification, processus ou l'interaction entre le gaz et un liquide et nécessaire.
- Dimensionnement : les paramètres primordial à prendre en considération et le débit de gaz et de liquide ainsi que la taille des bulles

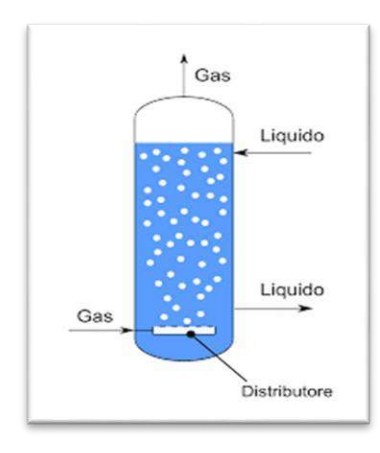

**figure I. 3 colonne à bulles**

<span id="page-15-0"></span>Par contre un réacteur airlift est un réacteur spécifique généralement c'est une cuve cylindrique verticale ou horizontale divisée en deux sections par un tube de circulation interne. La circulation du liquide à l'intérieur du réacteur et assurer par une différence de densité

- Utilisation : culture cellulaire, il garantit un mélange doux ce qui évite la dégradation de la cellule sensible ou le produit fragile
- Dimensionnement : lors de dimensionnement le Rapport liquide/gaz est un paramètre clé pour détermine le niveau de circulation du liquide, l'agitation et le transfert de masse à l'intérieur du réacteur.

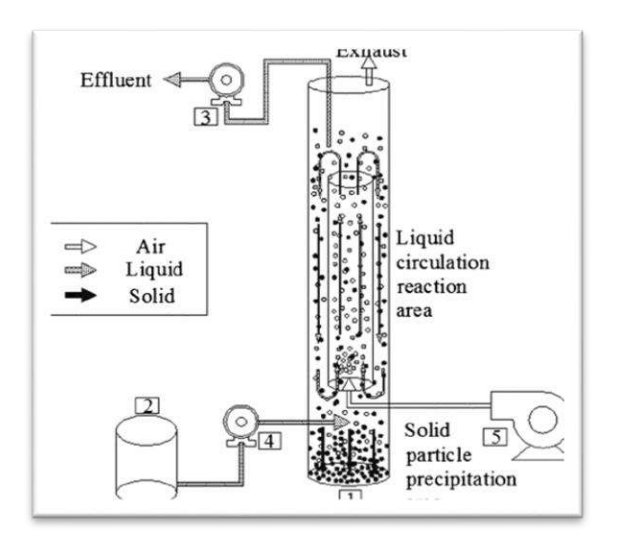

**figure I. 4 réacteur airlift**

#### <span id="page-16-1"></span><span id="page-16-0"></span>**I.4.4.Bioréacteurs à couche ou lit fixe et à couche ou lit fluidisée:**

Un bioréacteur à couche ou lit fixe Dans ce type de réacteur, les micro-organismes ou les enzymes sont immobilise sur un support solide et les réactifs ensuite introduits dans le réacteur et diffusent à travers la couche fixe immobilise.

- Utilisation : Traitement des eaux usées, bio filtration, production d'enzyme, bio remédiation
- Dimensionnement : lors de dimensionnement el choix de support et primordial ce qui permettre une immobilisation efficace et une capacité de charge considérable.

Un bioréacteur à lit fluidisé est un type de réacteur dans lequel les microorganismes ou les enzymes sont immobilisés sur un support sous forme de particules. Ce support sert également à créer un lit fluidisé en injectant de l'air ou du gaz.

- Utilisation : Bioconversion et fermentation, traitement des eaux, production d'enzyme.
- Dimensionnement : la Surface spécifique du support Dans le cas d'un bioréacteur à lit fixe ou à lit fluidisé et un paramètre importante pour une bonne immobilisation des microorganismes Elle détermine la capacité du réacteur à soutenir la croissance et l'activité des composants biologiques.

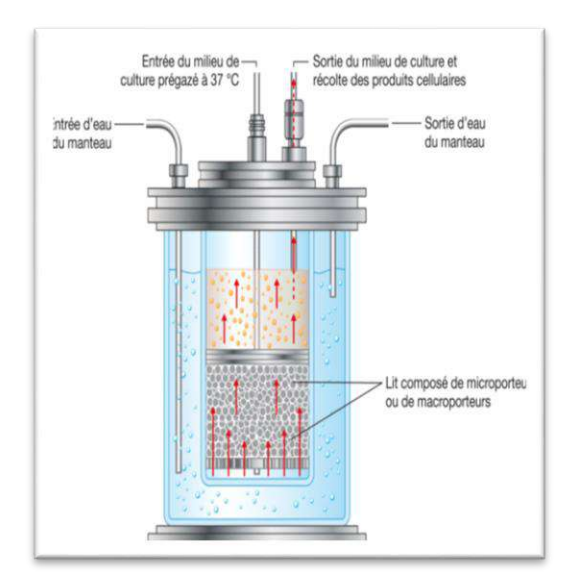

**figure I. 5 Bioréacteurs à lit fixe ou fluidisée**

#### <span id="page-17-4"></span><span id="page-17-1"></span><span id="page-17-0"></span>**I.5. Les élément de le bioréacteur:**

#### **I.5.1. Cuve ou réservoir :**

C'est l'élément principal du bioréacteur c'est le lieu où se déroulent les réactions. Il permet de fournir un environnement contrôlé pour l'enrichissement et l'activité des micro-organismes. Les matériaux de la cuve sont généralement constitués de verre, acier inoxydable, ou polymères elle doit être compatible avec les exigences du bioprocédé.

#### <span id="page-17-2"></span>**I.5.2.Agitateur (ou mixing):**

la création de l'agitation et du mixing dans le bioréacteur. Il permet d'assure une distribution homogène dans tout le milieu des nutriments, des gaz et des micro-organismes, favorisant un transfert de masse efficace et une cinétique de réaction.[11]

#### <span id="page-17-3"></span>**I.5.3.Système d'aération :**

Un système d'aération et nécessaire dans certain bioréacteur afin de fournir de l'oxygène ou d'autres gaz ou micro-organismes. Système d'aération comprendre des diffuseurs d'air ou de gaz, pour assurer une bonne dispersion des gaz et des d'oxygène dissous[11]

#### <span id="page-18-0"></span>**I.5.4.Système de contrôle de la température et du pH :**

Une température optimale est décisive pour la croissance des micro-organismes. Tel qu'une double cuve chauffante ou réfrigérante avec recirculation de l'eau ou d'air au le transfert par convection et condition, permet la température du milieu. Par contre un système de contrôle de pH généralement composé de capteurs de pH et de systèmes de dosage a l'aide d'une pompe doseuse pour réguler l'acidité ou l'alcalinité du milieu.[11]

#### <span id="page-18-1"></span>**I.5.5. Système d'alimentation en nutriments :**

Assurer par des pompes ou des systèmes de dosage automatisés, pour l'approvisionnement contrôlé en nutriments qui sont essentiels pour soutenir la croissance et la formation de produits.

#### <span id="page-18-2"></span>**I.5.6. Surveillance et de contrôle :**

Composer des capteurs, sondes et analyseurs pour surveiller et contrôler les paramètres tels que l'oxygène dissous, le pH, la température, la vitesse d'agitation et la concentration de la biomasse.

#### <span id="page-18-3"></span>**I.5.7. Système de stérilisation :**

Les bioréacteurs peuvent posséder un système de stérilisation autoclavage en utilisent la chaleur ou des agents chimiques pour éviter la contamination

#### <span id="page-18-4"></span>**I.5.8. Interface d'enregistrement et de contrôle des données :**

Un système de logiciel qui permettent l'acquisition des data, le suivi en temps réel et le contrôle de différents paramètres.

#### <span id="page-18-5"></span>**I.6.Facteurs influençant la croissance microbienne :**

Dans un bioréacteur, la cinétique de la bio réaction peut être affecté par plusieurs paramètres physique et chimique, en vue de dimensionnement on s'intéresse plus aux facteurs physiques, parmi ces facteurs on cite :

#### <span id="page-18-6"></span>**I.6.1. Effet d'agitation :**

 Mélange et agitation : Un mélange et une agitation adéquats assurer une distribution uniforme des réactifs, facilitent le transfert de masse et améliorent le contact entre les réactifs

#### **I.6.2.Effet de pH et de pression:**

- **pH:** Le pH est une mesure de l'acidité ou de l'alcalinité d'une solution. Les processus biologiques ont souvent des exigences de pH spécifiques pour une activité optimale. [16]
- **Pression** : la pression peut influencer la solubilité d'oxygène dissous, ce qui peut avoir un impact sur la croissance et le métabolisme des micro-organismes.

#### <span id="page-19-0"></span>**I.6.3.Effet de température :**

Température : dans les bio réactions la température et un facteur décisif, car elle affecte directement les taux de réaction.

- **Cas des enzymes :** Chaque enzyme a une température optimale. Les températures élevées augment l'activité enzymatique a certain limité ensuite peut induit a une dénaturation de l'enzyme, par contre des températures basses peuvent diminuer l'activité enzymatique, ralentissant les processus métaboliques
- **Cas des microorganismes :** Chaque micro-organisme a une plage de température optimale idéale pour la croissance, qui est généralement spécifique à l'espèce. Une température supérieure ou inférieure à la plage optimale peut ralentir ou inhiber la croissance.

#### <span id="page-19-2"></span><span id="page-19-1"></span>**I.7.Analyse des systèmes de contrôle existants :**

#### **I.7.1.Bioréacteur de Froilabo de 5 L pour les cultures cellulaires :**

Le Froilabo bioréacteur est un bioréacteur innovant, entièrement automatique et autoclavable pour la recherche et le développement ainsi que le développement de procédés. le récipient est doté d'un volume de 5 litres, système d'agitation magnétique pouvant atteindre 1500 tr/min, d'une régulation de la température, d'un contrôle du pH et d'un contrôle de la pO2 ,avec un couvercle non soudé . Le bioréacteur est fabriqué par Froilabo.

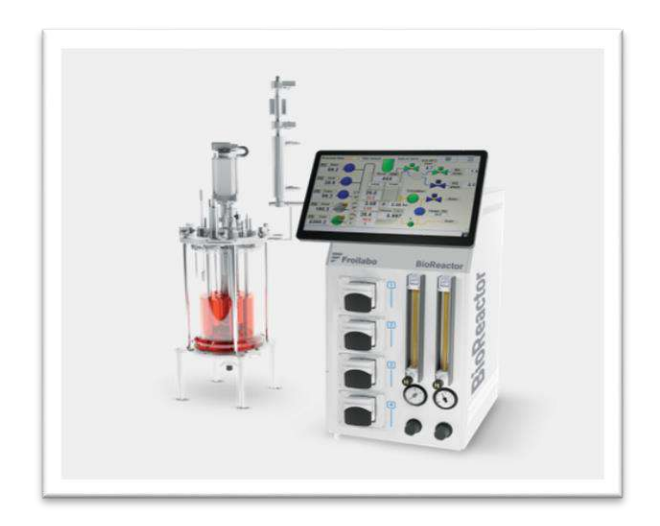

**Figure I. 6Bioréacteur de Froilabo de 5 L pour les cultures cellulaires**

#### <span id="page-20-1"></span><span id="page-20-0"></span>**I.7.2.Fermenteur de laboratoire MINIFOR :**

Le bioréacteur MINIFOR est un fermenteur de laboratoire de volume de 6 litres, très compact, facile à utiliser, permettant à la fois de mesurer et contrôler tous les paramètres importants d'une culture biologique.

Le bioréacteur MINIFOR comporte un système d'agitation mécanique ( 0 à 1200 rpm ), régulation l'oxygene O2 par le débit d'air ,régulation automatique de pH, avec un contrôle de température. Ce fermenteur est fabrique par LMBDA laboratory instruments.

<span id="page-20-2"></span>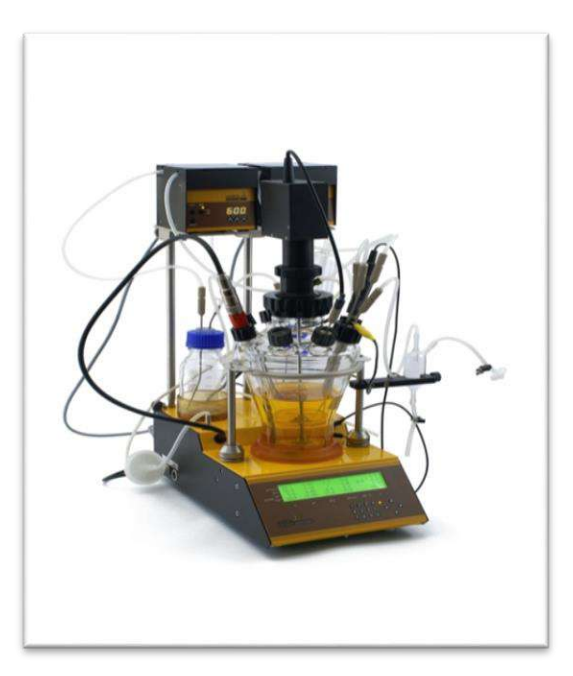

**figure I. 7 Fermenteur de laboratoire MINIFOR**

# **CHAPITRE II CONCEPTION ET MODELISATION D'UN BIOREACTEUR**

# <span id="page-22-0"></span>*Chapitre II : Conception et modélisation d'un bioréacteur :*

#### <span id="page-22-1"></span>**II.1.Description du processus( exemple :fermentation) :**

Le processus de fermentation consiste à convertir les glucides en divers types de substances, telles que les alcools, les gaz et les acides. C'est une partie de la voie métabolique qui implique l'oxydation des coenzymes. Le produit final des réactions est souvent appelé l'accepteur d'électrons ultime .Cette condition limite la production d'énergie des substances fermentescibles. Elle peut avoir lieu dans les bactéries, les levures et les cellules musculaires qui manquent d'oxygène. Sa caractérisation au cours du XIXe siècle a permis de découvrir des enzymes.[15]

En microbiologie industrielle, le terme de fermentation désigne l'opération unitaire qui permet de produire de la biomasse ou des produits de bioconversion par la culture de micro organismes.[4]

Le processus de fermentation en discontinu, également appelé fermentation par lots, consiste à cultiver des cellules dans un milieu contenant tous les nutriments nécessaires dès le départ. L'inoculation de la biomasse est réalisée à partir d'un réacteur de graines. La fermentation se poursuit jusqu'à ce que les nutriments, généralement la source de carbone, soient épuisés. La concentration maximale du produit final est atteinte dans un environnement contrôlé, atteignant souvent 98%. Aucun ajout de nutriments n'est effectué pendant la culture, et la biomasse et la concentration du produit augmentent simultanément. À la fin de la fermentation, le fermenteur est vidé et le produit final est extrait.[13]

La concentration en biomasse augmente selon la courbe de croissance microbienne. Simultanément à la consommation du substrat(S) par le microorganisme et à l'apparition du produit recherché, sa concentration (P) augmente. A la fin de la culture, le fermenteur est vidé et le produit désiré est extrait.[18]

Avec :  $V =$  volume de culture (m3)

 $S =$  concentration en substrat limitant au temps « t » (g/l)

<span id="page-22-2"></span> $x =$  concentration en biomasse (g/l) (avec une évolution de  $x_0$  à  $x_f$ )

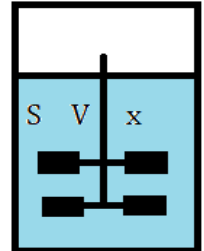

**Figure II. 1 batch fermenteur (bioreacteur)**

#### <span id="page-23-1"></span><span id="page-23-0"></span>**II.2.Spécifications techniques du bioréacteur :**

#### **II.2.1.Volume :**

Le volume des bioréacteurs varie de 1 à 2 litres dans les fermenteurs de laboratoire jusqu'à 1000 m3 ou parfois même plus, des bioréacteurs jusqu'à 1,2 million de litres ont été utilisés. Le volume du bioréacteur utilisé dépend du procédé et de son mode de fonctionnement. Dans notre projet, le volume du bioréacteur (pour la production de métabolites) est de 1 litre à 1,5 litres.[8]

#### <span id="page-23-2"></span>**II.2.2.Géométrie :**

La géométrie d'un bioréacteur peut varier considérablement en fonction de son application spécifique et des exigences de la culture cellulaire ou de la fermentation qu'il contient. Cependant, certains types de bioréacteurs couramment utilisés ont des géométries spécifiques.

Les bioréacteurs à agitation mécanique sont parmi les plus courants et ont généralement une forme cylindrique (figure II.2) . Ils sont équipés d'un agitateur mécanique pour maintenir la suspension cellulaire ou fermentaire en

mouvement et pour favoriser l'échange de gaz et de nutriments.[8]

Hauteur liquide H

 $T = H$ 

Diamètre mobile D

 $D = T / 3$ .0.2 <  $D/T < 0.7$ 

Hauteur mobile Ha

 $Ha = T / 3$ .  $0.1 < Ha/T < 0.5$ 

<span id="page-23-3"></span>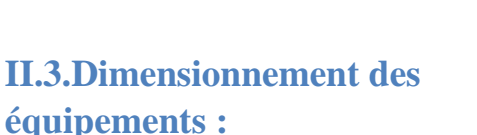

#### <span id="page-23-4"></span>**II.2.1.Agitateur :**

L'agitation a pour but de :

- Mélange les bulles de gaz dans le milieu de culture liquide
- Mélanger les cellules microbiennes avec le milieu de culture liquide.

De cette façon, le mouvement assure un accès égal des cellules microbiennes aux nutriments. La taille et la position de la roue dans le fermenteur dépendent de la taille du fermenteur. Plus d'une vis sans fin est nécessaire dans les hauts fermenteurs pour obtenir une aération et une agitation adéquates. Idéalement, la turbine doit avoir 1/3 du diamètre des fermenteurs montés

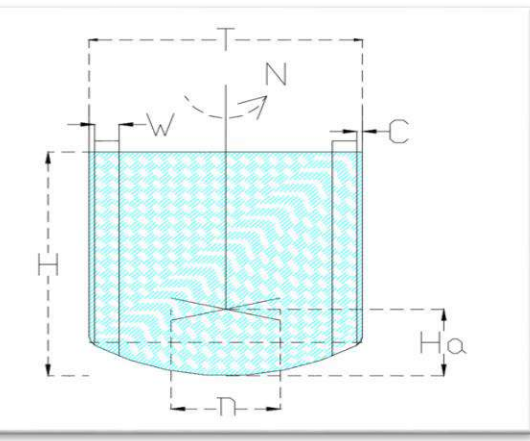

**Figure II. 2 geometrie et dimensionement de le bioreacteur**

sur le fond du fermenteur. Le nombre d'impulseurs peut varier en fonction de la taille du fermenteur.[14]

#### <span id="page-24-0"></span>**II.2.1.1. Type d'agitateur :**

Dans Le tableau ci-dessous quelque types de mobile d'agitateur:[14]

#### **Tableau II. 1 Les type de mobile d'agitateur**

<span id="page-24-2"></span>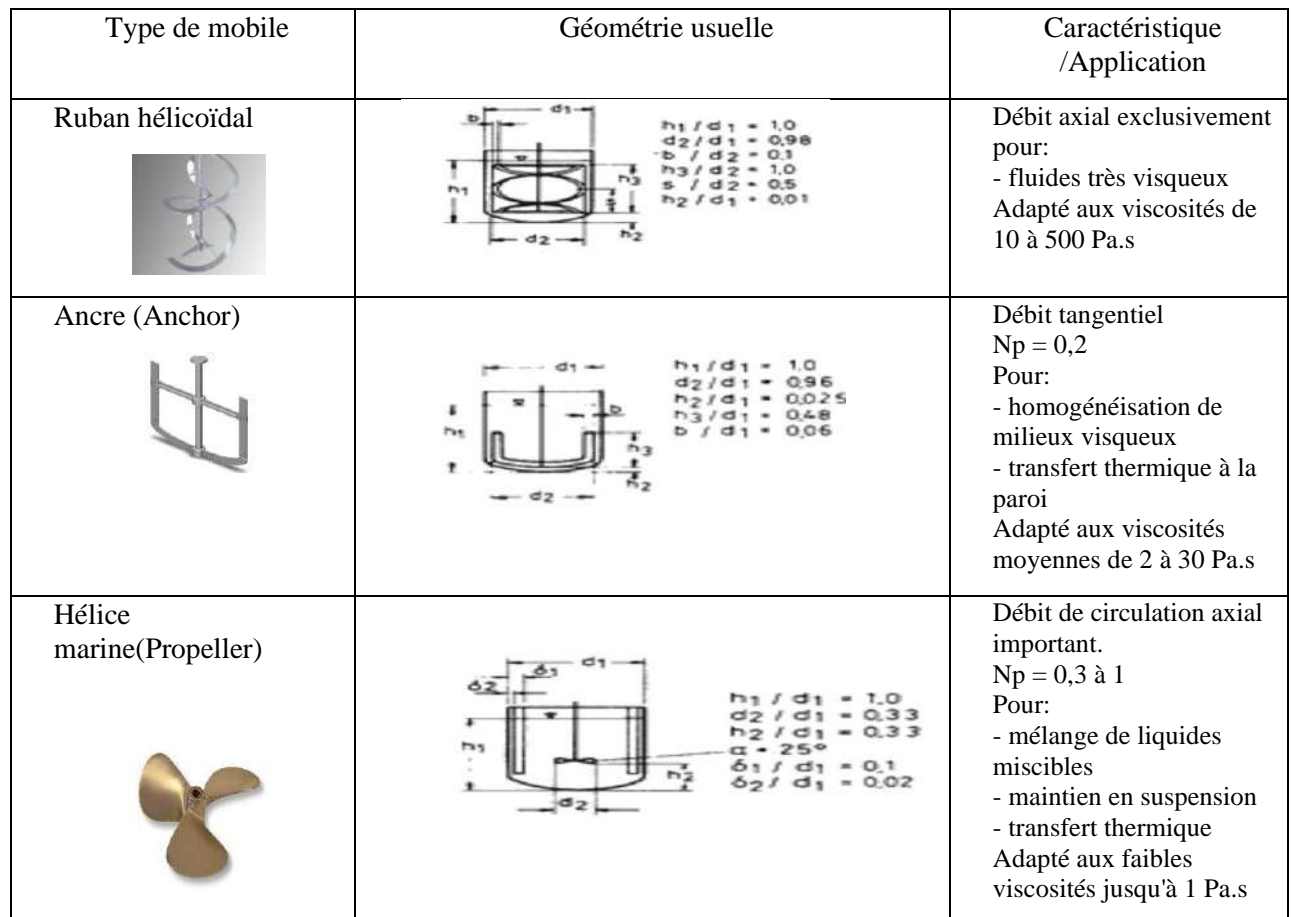

#### <span id="page-24-1"></span>**II.2.1.2. Grandeurs caractéristiques:**

#### **II.2.1.2.1.Reynolds (Re) :**

Nombre sans dimension, décrit le lien entre les forces d'inertie et la viscosité du liquide. Pour le mouvement mécanique, il est défini par la relation:  $Re = \frac{n d^2 \rho}{r}$ µ

avec n, d : la vitesse de rotation (rpm) et le diamètre de la mobile (m)

ρ, µ : la masse volumique (kg/m3) et la viscosité dynamique du liquide (Pa.s) Si Re<10, la vitesse est turbulente. Définit la transition entre un écoulement laminaire et un écoulement turbulent. Alors que cette transition se produit avec un tube à un  $Re<sub>T</sub> = 2000$ 

environ, avec un agitateur, cela dépend de sa forme. La transition Re est liée au coefficient de performance de l'agitateur par la relation [14] :

$$
Re_T = 6370 Np^{-1/3}
$$

#### **II.2.1.2.2. Nombre de puissance (Np) :**

C'est un nombre sans dimension qui dépend du type d'appareil mobile et qui varie en fonction du nombre de Reynolds et de l'environnement (position dans la cuve, diamètre de la cuve/diamètre de l'appareil mobile, etc.). Np est constant en régime turbulent (Re> 10 000)[14]

#### **II.2.1.2.3.Puissance absorbée (P) :**

La puissance consommée (Watt) dépend du Np du mobile utilisé, de la densité du produit, de la vitesse de rotation et du diamètre du mobile.

 $P = Np \rho n^3 d^5$ 

Les réacteurs plus hauts que larges nécessitent le montage de plusieurs boulons sur le même arbre. La puissance totale consommée par l'axe correspond approximativement à la somme de la puissance consommée par chaque combiné. [14]

#### **II.2.1.2.4. Nombre de pompage (Nq) :**

C'est un nombre adimensionnel qui est fonction du type de mobile et reste constant en régime turbulent. Il s'exprime par:  $Nq = Qp / n d^{3}[14]$ 

#### **II.2.1.2.5. . Débit de pompage (Qp) :**

C'est le flux de liquide produit dans la zone de la turbine. Il dépend du Nq, de la vitesse et du diamètre de la broche utilisée. Qp = Nq n d<sup>3</sup>

À partir du débit de pompage, le débit Qc est déduit, c'est-à-dire la somme du débit de pompage et du débit résultant.. 1,5 Qp<Qc< 2 Qp [14]

#### **II.2.1.2.6.Vitesse de flux (Vf) :**

C'est la vitesse moyenne du liquide dans la section balayée par le rover. Il est calculé uniquement pour les rotors à flux axial (hélices TT, TTP...) et les rotors radiaux pour la turbine Rushton.[14]

#### **III.2.1.2.7.Vitesse périphérique (Vp) :**

Il s'agit de la vélocité linéaire du mobile à l'extrémité de la lame. Il est calculé pour tous les mobiles (flux radial, axial ou tangentiel).[14]

#### <span id="page-25-0"></span>**II.2.3.Pompe à eau submersible de 6 à 12 :**

La pompe à eau submersible 6-12V est une pompe à eau électrique qui peut être utilisée sous l'eau pour pomper de l'eau ou d'autres liquides. L'alimentation est généralement fournie par une batterie de 6 à 12 volts ou un panneau solaire. La pompe sert à pomper des liquides à travers un moteur électrique auquel elle est reliée. Il est également utilisé pour vidanger une piscine, un réservoir, un puits, un évier ou un sous-sol inondé. Il est dit submersible car il peut être immergé sous l'eau.[19]

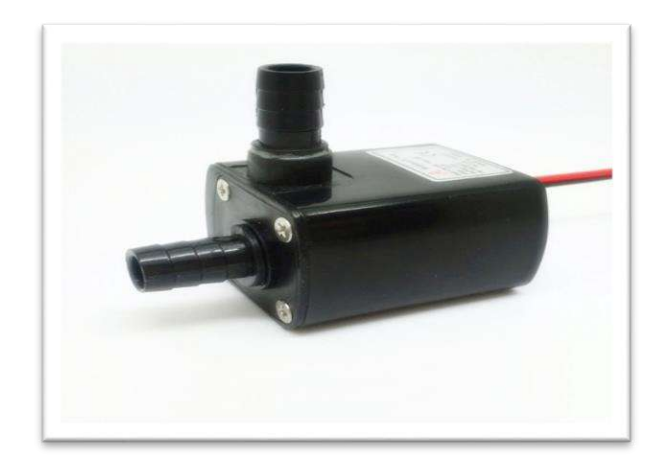

**Figure II. 3 Pompe à eau submersible de 6 à 12**

#### <span id="page-26-2"></span><span id="page-26-0"></span>**II.2.4.Enveloppe de refroidissement :**

L'enveloppe de refroidissement est un élément important pour le fonctionnement du bioréacteur elle permet de contrôler la température du milieu de culture dans lequel se trouvent les cellules ou microorganismes réalisant la réaction. En fait, la plupart des réactions biologiques sont très sensibles aux changements de température, et une température trop élevée entraîner la mort cellulaire. Par conséquent, une température optimale doit être maintenue pour permettre aux micro-organismes de se développer et de produire les substances souhaitées. Donc il permet de régler la température en dissipant la chaleur produite par les réactions dans le bioréacteur.

#### <span id="page-26-1"></span>**II.4.Modélisation du comportement du bioréacteur:**

A partir des données sur la cinétique de croissance microbienne et de production de métabolites, il est possible de modéliser et d'optimiser les rendements et la productivité des cultures, démontrant la performance du bioprocédé. la culture « discontinue » d'une bactérie pour produire de la biomasse (Figure II.1). Pour faciliter l'étude, nous faisons les hypothèses suivantes[18] :

- Le fermenteur est mélangé à l'infini (culture homogène)
- Il n'y a pas de mort cellulaire Aucun produit n'est formé
- Le seul substrat limitant est la source de carbone (source d'énergie)
- Il y a un excès d'oxygène fourni.

Le modèle de Monod est l'un des modèles les plus simples pour traiter la croissance microbienne. L'équation de Monod décrit la relation proportionnelle entre le taux de croissance spécifique et les concentrations de substrat[6]. Dans les conditions ci-dessus, et Le modèle de Monod est applicable :

$$
\mu = \mu \max. \frac{s}{s + Ks} \text{ (II.1)}
$$

Le taux de croissance (g/l.h) est donnée par la relation suivante :  $\frac{dx}{dt} = rx = \mu$ .  $x$  (II.2)

$$
Donc \t r x = \mu \max \frac{S}{S + Ks} . x (II.3)
$$

Où :

- x: concentration de biomasse (g de cellules/litre) ;
- S : concentration de substrat  $(g/l)$ ;
- $\mu$ max : taux de croissance maximum (h-1) ;
- Ks: constante de saturation du substrat  $(g/l)$ .

En ce qui concerne la consommation du substrat, l'équation est donnée par l'équation suivante:

$$
\frac{dS}{dt} = -rs = -\left(\frac{rx}{Y(x/s)} + ms. x\right)(II.4)
$$

$$
\frac{dS}{dt} = \left(\frac{rx}{Y(x/s)} + ms. x\right)(II.5)
$$

- rs: taux de consommation du substrat carboné  $(g/l.h)$ ;
- Yx/s: coefficient de conversion du substrat carboné en biomasse ou rendement (g de biomasse formée par g de substrat consommé);
- ms : constante de maintenance (g de substrat / g de cellules. H).

#### **II.4.1.Estimation de µmax et de Ks :**

L'équation de Monod est utilisée pour obtenir les valeurs maximales du taux de µmax et de Ks. La linéarisation de cette équation donne la droite  $\frac{1}{\mu}$  en fonction du 1 / *s* (figure 16)

Selon Monod :  $\mu = \mu$  max  $\frac{s}{s+1}$  $\frac{3}{s+Ks}$ . (II.1)

L'inverse du l'équation de Monod donne :  $\frac{1}{\mu} = \frac{1}{\mu m a}$ µmax  $S+Ks$  $\frac{f^{RS}}{S}$ .(II.6)

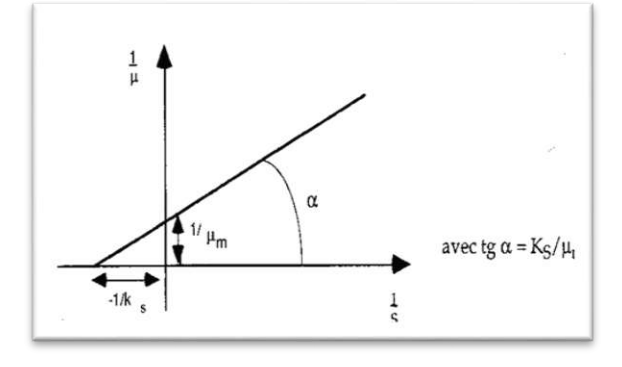

**Figure II. 4 droite de (1/µ) en fonction de (1/s)**

<span id="page-27-0"></span>
$$
Selon le droite \frac{1}{\mu} (Figure II.4):
$$

Ks  $\frac{1}{\mu max}$  = le pente de la droite 1  $\frac{1}{\mu max}$ = ordonnée à l'origine

 $rs$ 

#### **II.4.2. Estimation de Y x/s et de ms :**

Pour estimer Y x/s et ms on a utilisé la même méthode celle décrite ci-dessus. La linéarisation de cette équation donne la droite (rs/x) en fonction de (rx /x)(figure )[5]. à partir de l'équation (II.4)

On a divisé l'équation (II.4) sur x donne:  $\frac{rs}{s}$  $\frac{rs}{x} = \frac{1}{Y(x)}$  $Y(x/s)$  $rx$  $\frac{\pi}{x}$  + ms (II.7); avec :  $rx = \mu$ .  $x(II.2)$ 

Done: 
$$
\frac{rs}{x} = \frac{1}{Y(x/s)} \mu + ms
$$
 (II.8)

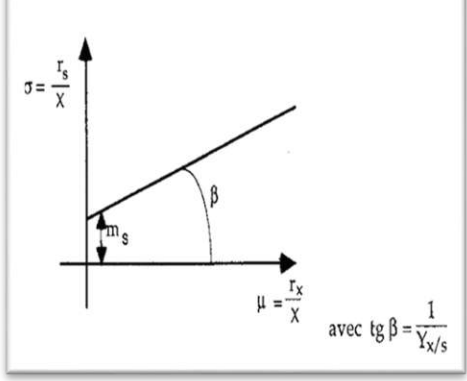

**Figure II. 5 droite rs/x en fonction de (rs/x )**

#### <span id="page-28-0"></span>**II.4.3. Le rendement de la culture batch :**

Le rendement est une mesure qui quantifie la conversion du substrat en biomasse (X) ou en produit (P). il représente le rapport entre la quantité de biomasse ou de produit produite et la quantité de substrat utilisée sur une période de temps donnée. il est généralement exprimé en pourcentage. Dans le mode de fermentation discontinue (batch), le rendement est calculé depuis le début de la fermentation jusqu'à un moment choisi, qui correspond généralement à la fin de la fermentation.[5]

#### **II.4.3.1.Le rendement en biomasse :**

Le rendement en biomasse (Yx/s) est défini comme le poids sec de cellules produites par unité de poids de substrat utilisé (g/g) dans un volume de culture donné. Pour chaque fermentation discontinue, le rendement en biomasse est ensuite déterminé par l'équation suivante:

$$
Y(x/s) = \frac{x - x0}{s0 - s} \quad (II.9)
$$

- où, x =concentration finale en biomasse ;
- x0= concentration initiale en biomasse ;

 $S<sub>0</sub>=$ concentration initiale en substrat.

#### <span id="page-29-0"></span>II.4.3.2.Le rendement en produit **:**

Le rendement en produit (Yp/s) est défini comme la masse de produit formé par unité de masse de substrat consommé dans un volume de culture donné. Pour une batch fermentation, le rendement en produit est donné par l'équation:  $Y(p/s) = \frac{p - p_0}{s_0}$  $\frac{p-p0}{s_0-s}$ (II.10)

Avec P et  $P0$ : la concentration finale et initiale en produit respectivement (g/L)

#### **II.4.3.3.Le rendement en produit par rapport à la biomasse et le taux de production spécifique** :

Dans le cas de la dépendance du produit à la croissance, les dynamiques de croissance et de production sont liées de telle manière que la production est toujours directement proportionnelle à la croissance. Par conséquent, à tout moment pendant la fermentation, le rendement peut être évalué indirectement en mesurant la croissance, à condition que la relation entre les deux soit connue. Ce rapport est le rendement en produit par rapport à la biomasse (Y  $p(x)$ . Il est défini comme la masse de produit formé par unité de masse de cellules sèches  $(g/g)$ et peut être facilement estimé à partir des données utilisées pour calculer Y p/x et Yx/s selon l'équation suivante[6]:

$$
Y(p/x) = \frac{p - p0}{x0 - x} \text{ (II.11)}
$$

Ou, étant donné que Y px et Y XS sont définis pour une consommation de substrat égale:

$$
Y(p/x) = \frac{(p-p0)/(50-S)}{(x-x0)/(50-S)} = \frac{Y(p/s)}{Y(x/s)} \quad (II.12)
$$

Dans le cas des produits dépendants de la croissance, ce rendement fournit également des informations précieuses pour l'analyse de la cinétique de production. En fait, cette cinétique est similaire à la cinétique de croissance, donc à tout moment de croissance, le taux de synthèse de ce produit peut être modélisé mathématiquement par l'équation différentielle suivante :

$$
\frac{dp}{dt} = Qp. x \text{ (II.13)}
$$

Où, Qp: taux de production spécifique (h-1).

En combinant cette équation avec l'équation (II.2)  $\left(\frac{dx}{dt}\right)$  $\frac{dx}{dt} = \mu$ . *x*) et le rendement du produit par rapport à la biomasse, une relation cohérente entre le taux de croissance et le taux de production peut être démontrée mathématiquement, exprimée par l'équation suivante:

 $Qp = Y(p/x) \cdot x$  (II.14)

#### **II.4.4. La productivité :**

La productivité s'agit d'une variable qui exprime la croissance ou la production d'une culture au fil du temps. Elle est déterminée en déterminant la biomasse sèche ou la quantité de produit formé dans un volume de culture donné en un temps donné (g/L/h). En mode batch, la

productivité est donc une mesure de l'augmentation, ou plutôt de la production moyenne, d'un litre de culture par heure de fermentation, ce qui en fait le premier critère de l'industrie pour évaluer la capacité de production réelle du réacteur et donc de la rentabilité potentielle du processus de fermentation.[5]

#### **II.4.4.1.La productivité en biomasse :**

La productivité de la biomasse correspond au poids en grammes de biomasse produite par litre de culture par heure (g/l/h). Elle est calculée de la façon suivante :

$$
Px = \frac{xt - x0}{t - t0} \text{ (II.15)}
$$

Où:

- ,  $Px$  : Productivité en biomasse au temps  $t (g/l/h)$ ;
- xt : Concentration en biomasse au temps  $t (g/l/h)$ ;
- $x0$ : Concentration en biomasse au temps t0 (g/l/h).

#### **II.4.4.2. La productivité maximale en biomasse :**

La productivité maximale (Px max) correspond au nombre maximal de cellules pouvant être produites par litre de culture par heure de fermentation. La productivité maximale est calculée comme suit: Px max =  $\frac{\text{xm-x0}}{\text{tm-t0}}$  $\frac{\text{km}-\text{xo}}{\text{tm}-\text{t0}}$  (II.16)

avec :

- Px max :productivité maximale en biomasse  $(g/l/h)$ ;
- xm : concentration de biomasse au tm  $(g/l/h)$ ;
- tm : temps de la productivité maximale en biomasse (h);

#### **II.4.4.3. La productivité totale en biomasse :**

 La productivité totale de la biomasse(Px tot), exprime simplement la quantité totale de cellules produites par litre de culture par heure à la fin de la fermentation.

Calculé comme suit :Px tot =  $\frac{xf - x0}{f}$  $\frac{x_1 - x_0}{x_1 - x_0}$  (II.17)

- Px tot: productivité totale de biomasse  $(g/L/h)$ ;
- $x_f$ : concentration final de la biomasse (g /L);
- $t_f$ : temps de la fin de la fermentation (h);

#### **II.4.4.4.La productivité en produit :**

elle donne un aperçu de la capacité de production d'un volume donné de réacteur en fonctionnement au fil du temps[5]. Il est calculé en tant que taux de production de biomasse lorsque le produit de la fermentation est de la biomasse, il équivaut au taux de production de biomasse, mais à partir de la concentration du produit :  $Pp = \frac{pt - P0}{t + r_0}$  $\frac{t-r_0}{t-t_0}$  (II.18)

Avec : Pt : concentration en produit au temps  $t (g/L)$ ;

P0 : concentration en produit au temps t0  $(g/L)$ 

#### <span id="page-31-0"></span>**II.5.modèle de croissance microbienne:**

La croissance bactérienne est la multiplication des bactéries par division cellulaire, ainsi que l'augmentation de la masse. La vitesse de croissance est déterminée par le nombre de divisions par unité de temps, la vitesse de division des cellules. Une courbe de croissance bactérienne est un graphique qui représente l'évolution d'une population de bactéries au fil du temps. Il indique un taux de croissance.[12]

#### **II.5.1.Phase de latence :**

Il n'y a aucune croissance, les bactéries s'adaptent au nouveau milieu (substrat), dans cette étape la vitesse de croissance est zéro  $\mu$ =0.[20]

#### **II.5.2.La phase exponentielle (logarithmique):**

La phase exponentielle, ou phase logarithmique correspond à l'accroissement rapide de la population bactérienne, et il est également le temps où les bactéries sont les plus abondantes.[20]

#### **II.5.3.La phase stationnaire :**

Si le système se rapproche des limites de capacité de l'espace disponible et des éléments nutritifs, le nombre de cellules bactériennes dans l'environnement ne s'accroîtra pas.[12]

#### **II.5.4.Phase de déclin:**

A cause d'une pénurie de ressources les bactéries sont gravement endommagées et commencent à mourir . on remarquons que les échantillons bactériens sont incapables de démarrer une nouvelle culture.[20]

#### <span id="page-31-1"></span>**II.6.Modéliser la croissance de la population bactérienne :**

La courbe suivant montre les résultats de Modéliser la croissance de la population bactérienne :En fonction du temps de capacité de charge et le taux de mortalité.

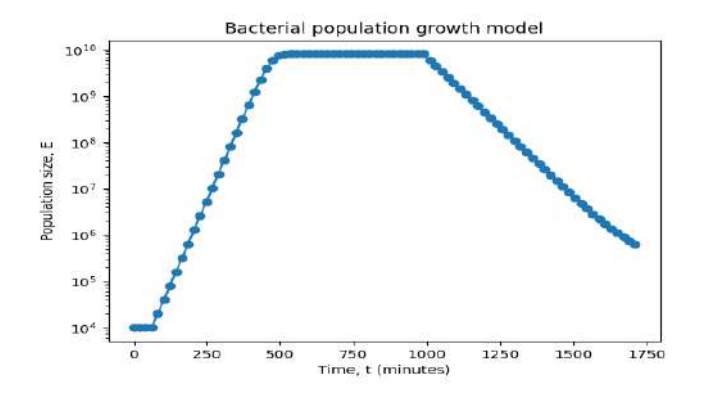

<span id="page-31-2"></span>**Figure II. 6 la courbe de croissance**

Les algorithmes de la modélisation avec les équations de chaque phase et la suivante

1. **Phase de latence** : La taille de la population reste constante.

#### **2. Croissance logarithmique :**

- $\circ$  Equation de croissance logistique : E\_n = E[n-1] + (1 E[n-1]/K) \* E[n-1]
	- E\_n : Taille de la population à l'étape de temps n
	- E[n-1] : Taille de la population à l'étape de temps précédente
	- K : Capacité de charge (taille maximale de la population)

#### **3. Phase de décroissance :**

- $\circ$  Équation de décroissance : E\_n = E[n-1] D \* (E[n-1] F)
	- E\_n : Taille de la population à l'étape de temps n
	- $\blacksquare$  E[n-1] : Taille de la population à l'étape de temps précédente
	- D : Taux de mortalité
	- F : Taille finale de la population
- o Programme

```
4. from pylabimport*
  N_{alg} = 4 # Time steps in the lag phase
  N = N lag + N log + N death
  D = 0.25 # death rate
  F = 3e5 # final population size
  E.append(10042)
  t.append(0) # minutes
  while n <N lag:
  E.append(E_n)t.append(t_n)
  while n <N lag + N log:
  E.append(E_n)
  t.append(t_n)
```

```
while n < N:
E_n = E[n-1] - D * (E[n-1] - F)E.\overline{append(E_n)}t.append(t_n)
xlabel("Time, t (minutes)")ylabel("Population size, E")
yscale("log")
show()
```
#### <span id="page-33-1"></span><span id="page-33-0"></span>**II.7.système de contrôle :**

#### **II.7.1.Arduino :**

Un microcontrôleur Arduino Uno a été utilisé comme unité de contrôle pour le bioréacteur. L'Arduino est une carte de prototypage électronique open-source avec un boot loader pour télécharger des programmes. La carte Arduino Uno possède 14 broches d'entrée/sortie numériques et 6 broches d'entrée analogiques qui fonctionnent à 5 volts. Le programme chargé sur la carte Arduino est écrit en C/C++ dans l'environnement de développement intégré (IDE) Arduino. Les broches d'E/S de la carte à utiliser dans un programme sont d'abord définies dans une fonction Arduino setup(). Code. Chaque broche utilisée doit être nommée et définie comme une sortie ou une entrée. Un programme Arduino typique s'exécute en boucle pendant que la carte Arduino est sous tension. La partie répétable du programme est placée dans une fonction loop() du code. Lorsque le programme Arduino est chargé sur la carte, un en-tête d'inclusion supplémentaire est ajouté en haut avec une fonction main() en bas pour en faire un programme C++ valide.[11]

#### <span id="page-33-2"></span>**II.7.2. Les capteurs :**

#### <span id="page-33-3"></span>**II.7.2.1. Capteur de température ds18b20 :**

Le capteur de température DS18B20 est un capteur de température numérique à usage général qui communique avec l'Arduino à l'aide d'une interface à un seul fil. Il peut mesurer des températures de -55°C à +125°C avec une précision de ±0,5°C.. Il est également étanche, ce qui le rend idéal pour les applications extérieures ou les environnements humides.[11]

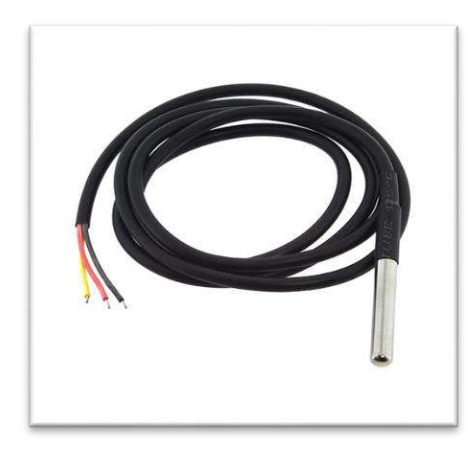

**Figure II. 7capteur de température DS18B20**

#### <span id="page-34-2"></span><span id="page-34-0"></span>**II.7.2.2. Sonde de Ph :**

Une sonde de pH est un appareil qui mesure l'acidité ou l'alcalinité d'une solution. Il se compose de deux éléments : une unité électronique qui affiche la valeur du pH et une électrode qui la mesure.

Le fonctionnement de la sonde pH est basé sur la relation entre la concentration en ions H3O+ et la différence de potentiel électrochimique établie dans l'électrode de verre.

Généralement, l'électrode est une électrode combinée, c'est-à-dire qu'elle est constituée de deux électrodes : l'une avec un potentiel connu et constant et l'autre avec un potentiel dépendant du pH. Le potentiel entre ces deux électrodes est nul à pH = 7. On peut alors déterminer le pH par corrélation puisque la différence de potentiel entre les deux électrodes est directement proportionnelle au Ph.[11]

<span id="page-34-3"></span>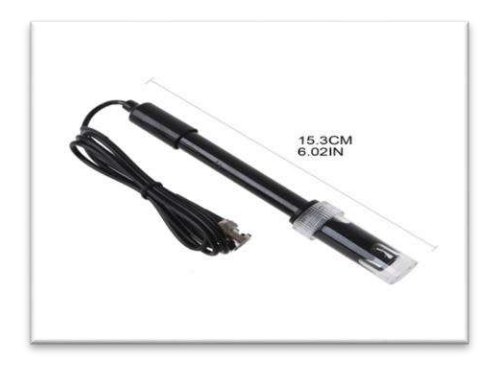

**8 sonde de Ph .Figure II**

#### <span id="page-34-1"></span>**II.7.3. Les câbles Dupont :**

Les fils de raccordement ou les câbles Dupont ne sont que des fils avec des broches de connecteur aux deux extrémités que vous pouvez utiliser pour connecter deux points ensemble sans soudure.[11]

<span id="page-35-0"></span>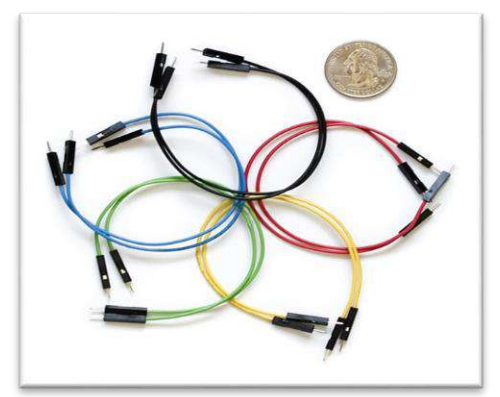

**Figure II. 9 Câbles DuPont**

# **CHAPITRE III CONCEPTION ET FABRICATION DE L'ARCHITECTURE DE CONTROLE**

# <span id="page-37-0"></span>*Chapitre III :Conception et fabrication de l'architecture de contrôle :*

#### <span id="page-37-1"></span>**III.1.Conception du code pour la commande des actionneurs agitation :**

#### **III.1.1.Contrôle de la vitesse d'agitation :**

La vitesse d'agitation gérée par la carte Arduino est obtenue par un petit motoréducteur à engrenage droit (6-12V). Ce moteur s'adapte parfaitement au système de micro-bioréacteur développé. Pour faire fonctionner le moteur, l'alimentation est à nouveau nécessaire à partir de l'alimentation de l'adaptateur mural pour la pompe péristaltique. Les motoréducteurs miniatures à courant continu ont été choisis pour leur taille. Les dimensions du moteur à courant continu sont de 10x12x24 mm avec une longueur d'arbre de 20 mm, ce qui permet de placer le moteur à courant continu au-dessus du micro bioréacteur. Le moteur à courant continu peut fournir une vitesse de 100 à 150 tr/min, qui peut être ajustée via la carte Arduino. De plus, le moteur à courant continu a le même circuit électrique que l'agitateur.[11]

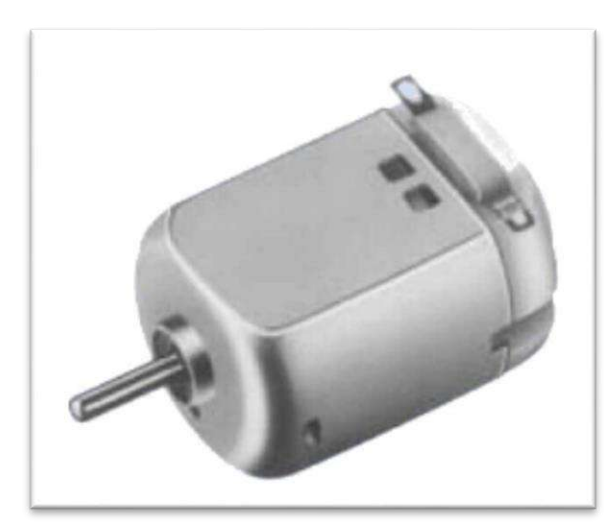

#### **figure III. 1 Moteur DC**

#### <span id="page-37-2"></span>**III.1.2. Connexion de le moteur DC à un Arduino :**

Les étapes de configuration de la connexion sont les suivantes :

- Connectez une extrémité de la résistance à la broche 10 (PWM) de la carte Arduino.
- Connectez l'autre extrémité de la résistance à la broche centrale du transistor.
- Connectez une extrémité du transistor à la broche GND de l'Arduino et l'autre extrémité à la diode.
- Connectez la borne faisant face à la bande de diodes à la broche 5V de la carte Arduino.
- Connectez une borne du moteur à courant continu à la borne faisant face à la barre de diodes.

• Connectez l'autre extrémité du moteur à courant continu à l'autre extrémité de la diode.

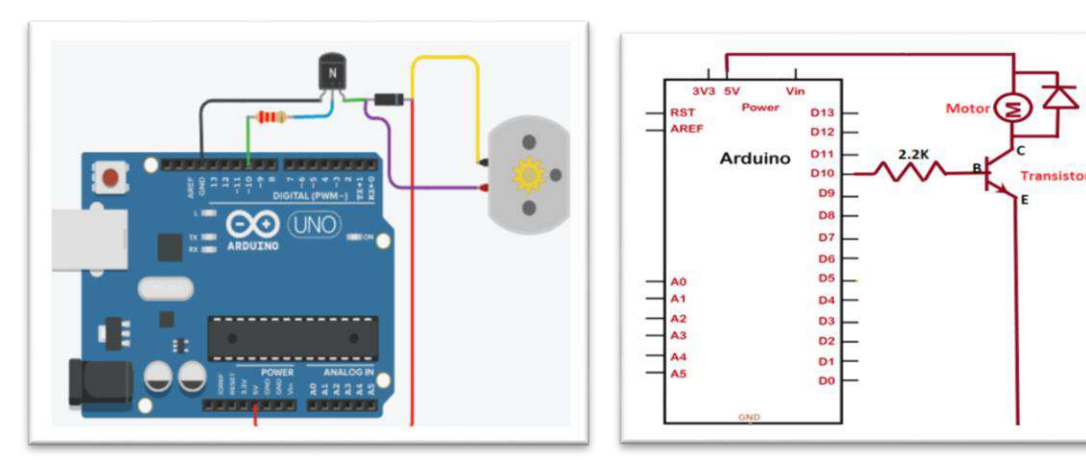

 **figure III. 2 Connexion de le moteur DC à l'Arduino figure III. 3 Schéma de montage**

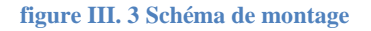

#### <span id="page-38-1"></span>**III.1.3. Programme Arduino Du moteur DC :**

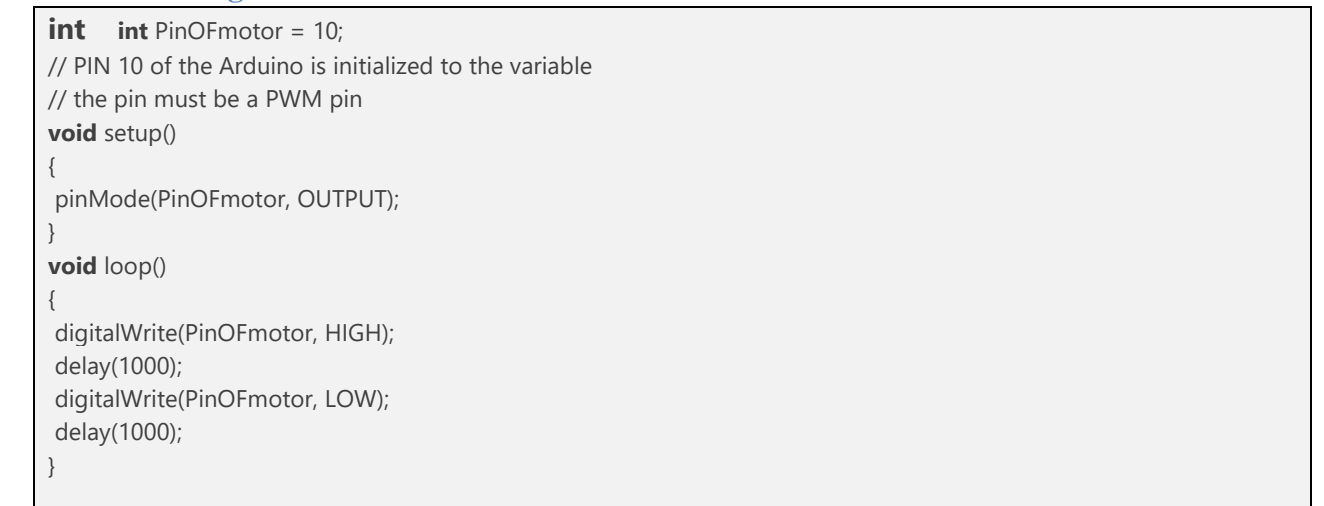

**programme III. 1 Programme Arduino Du moteur DC[17]**

#### <span id="page-38-0"></span>**III.2.Conception du code pour la lecture des capteurs de température :**

#### **III.2.1.Câblage – Connexion du DS18B20 à un Arduino :**

Pour mesurer la valeur de la température dans le bioréacteur , un capteur thermique bus numérique 1 fil DS18B20 sera utilisé. Pour connecter un DS18B20 à un Arduino, seules 3 broches doivent être connectées.

• Connectez d'abord la broche GND à la masse et la broche Vdd à la sortie 5V de l'Arduino. Ensuite, connectez la broche centrale (DQ) à l'une des broches numériques de l'Arduino[11].

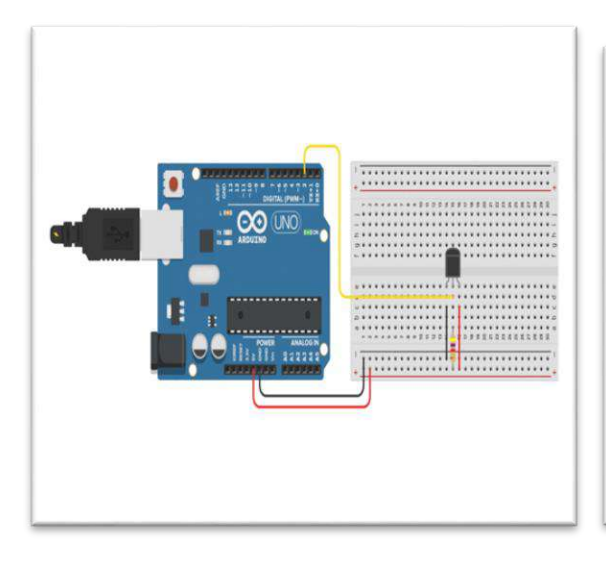

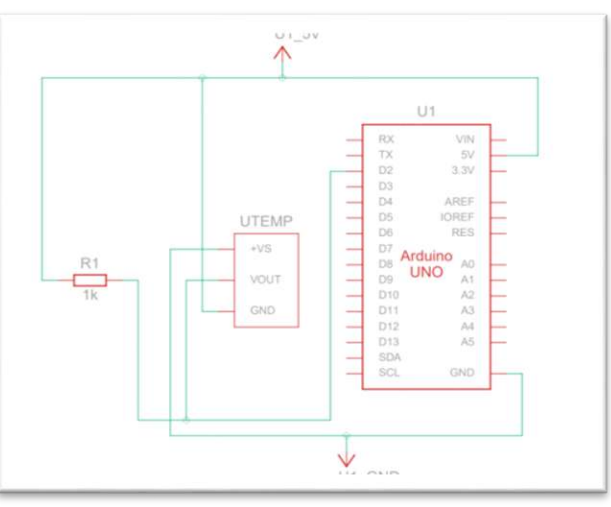

<span id="page-39-0"></span> **figure III. 4 câblage de capteur DS18B20 figure III. 5 schéma de montage**

#### **III.2.2. Programme Arduino capteur de température DS18B20 :**

```
/* Capteur de température numérique à 1 fil DS18B20 avec exemple de code Arduino. Plus d'infos : 
https://www.makerguides.com */
// Incluez les bibliothèques Arduino requises :
#include <OneWire.h>
#include <DallasTemperature.h>
// Définir à quelle broche de l'Arduino le bus 1-Wire est connecté :
#define ONE_WIRE_BUS 2
// Crée une nouvelle instance de la classe oneWire pour communiquer avec n'importe quel appareil OneWire :
Un fil un fil(ONE WIRE BUS);
// Passez la référence oneWire à la bibliothèque DallasTemperature :
Capteurs de température Dallas(&oneWire);
void setup() {
   // Commencer la communication série à un débit en bauds de 9 600 :
   Série.begin(9600);
  // Démarrez la bibliothèque :
   capteurs.begin();
}
boucle vide() {
   // Envoie la commande à tous les appareils sur le bus pour effectuer une conversion de température :
   capteurs.requestTemperatures();
   // Récupère la température en degrés Celsius pour l'index de l'appareil :
   float tempC = capteurs.getTempCByIndex(0); // l'index 0 fait référence au premier appareil
   // Récupère la température en degrés Fahrenheit pour l'index de l'appareil :
   flotteur tempF = capteurs.getTempFByIndex(0);
   // Imprime la température en Celsius dans le Serial Monitor :
   Serial.print("Température : ");
   Serial.print(tempC);
   Serial.print(" \xC2\xB0"); // affiche le symbole du degré
   Serial.print("C | ");
   // Imprimer la température en Fahrenheit
```

```
 Serial.print(tempF);
 Serial.print(" \xC2\xB0"); // affiche le symbole du degré
 Serial.println("F");
 // Attendez 1 seconde :
 retard(1000);
```
<span id="page-40-0"></span>}

**programme III. 2 Programme Arduino capteur de température DS18B20 [10]**

#### **III.3.Conception du code pour la lecture des capteurs de Ph :**

#### **III.3.1. Connexion de sonde d'électrode de Ph :**

Pour les lectures de pH, L'électrode de pH est connectée à un récepteur Arduino BNC qui peut envoyer la mesure à la broche analogique 2 de l'Arduino Uno. La lecture analogique peut ensuite être convertie en une valeur de pH comprise entre 1 et 14.

Un étalonnage en trois points doit être utilisé pour étalonner l'électrode de pH. La raison en est de vérifier que l'électrode de pH est précise entre chaque point. Pour utiliser le bon code, l'électrode pH doit être placée dans une solution pH 7. Le code doit être ajusté pour que le pH. Il faut ensuite faire de même pour la solution pH 4 et la solution pH 10. Si la valeur mesurée diffère de +- 0,1 par rapport à la solution donnée, l'électrode de pH est correctement calibrée. le circuit Arduino de la figure 6 peut être réalisé. Comme on peut le voir sur la figure 6, le récepteur BNC est connecté aux ports d'alimentation et GND de l'Arduino UNO.[11]

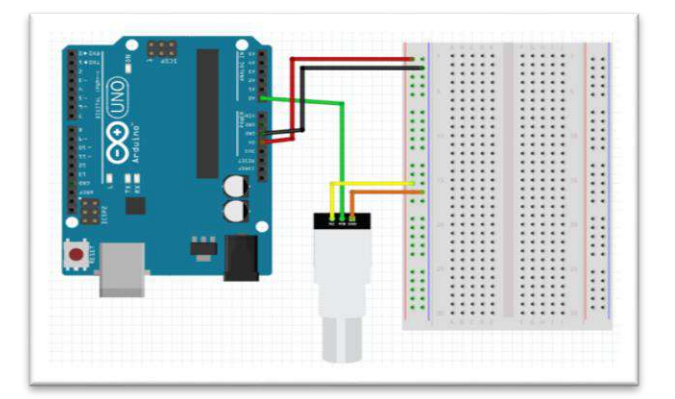

**figure III. 6 Circuit Arduino de l'électrode pH**

#### <span id="page-40-1"></span>**III.3.2. Programme Arduino de sonde de Ph :**

```
#include <Wire.h>
#include <Adafruit_GFX.h>
#include <Adafruit_SSD1306.h>
```

```
#define SensorPin 0 // the pH meter Analog output is connected with the Arduino's Analog
unsigned long intavgValue; //Store the average value of the sensor feedback
float b;
intbuf[10],temp;
#define SCREEN_WIDTH 128 // OLED display width, in pixels
#define SCREEN_HEIGHT 64 // OLED display height, in pixels
#define OLED_RESET -1 // Reset pin # (or -1 if sharing reset pin)
Adafruit_SSD1306 display(SCREEN_WIDTH, SCREEN_HEIGHT, &Wire, OLED_RESET);
void setup()
{
   pinMode(13,OUTPUT); 
  Serial.begin(9600);
   Serial.println("Ready"); //Test the serial monitor
if(!display.begin(SSD1306_SWITCHCAPVCC, 0x3C)) 
{ 
     Serial.println(F("SSD1306 allocation failed"));
     for(;;); // Don't proceed, loop forever
}
display.display();
delay(2);
display.clearDisplay();
display.clearDisplay();
display.setTextColor(WHITE);
display.setTextSize(2);
display.setCursor(0,5);
display.print("PH Sensor");
display.display();
delay(3000);
}
void loop()
{
   for(inti=0;i<10;i++) //Get 10 sample value from the sensor for smooth the value
   { 
     buf[i]=analogRead(SensorPin);
     delay(10);
   }
  for(inti=0;i<9;i++) //sort the analog from small to large
   {
    for(int i=i+1; i<10; i++) {
       if(buf[i]>buf[j])
       {
         temp=buf[i];
         buf[i]=buf[j];
         buf[j]=temp;
       }
    }
   }
  avgValue=0;<br>for(inti=2;i<8;i++)
                                           //take the average value of 6 center sample
     avgValue+=buf[i];
   float phValue=(float)avgValue*5.0/1024/6; //convert the analog into millivolt
                                             //convert the millivolt into pH value
   Serial.print(" pH:"); 
   Serial.print(phValue,2);
   Serial.println(" ");
   display.clearDisplay();
   display.setTextSize(2);
  display.setCursor(20,0);
   display.println("Ph Value");
   display.setTextSize(3);
   display.setCursor(30,30);
   display.print(phValue);
   display.display();
```
 digitalWrite(13, HIGH); delay(800); digitalWrite(13, LOW);

}

<span id="page-42-0"></span>**programme III. 3 Programme Arduino de sonde de Ph [17]**

#### <span id="page-42-1"></span>**III.4. Fabrication du bioréacteur :**

#### **III.4.1.Le choix de matériaux :**

#### **III.4.1.1.Le cuve (réservoir) :**

Pour cette élément (le lieu où se déroule la bioréaction), on utilise un cuve en verre de volume de 1 litre ,de diamètre (D<sub>t</sub>) de 9 cm et de hauteur de 12.5cm.

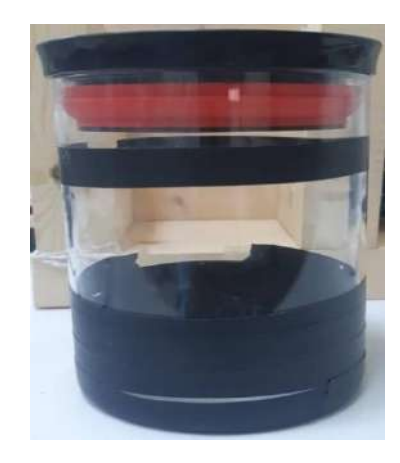

**figure III. 7 Le cuve (le bioréacteur)**

#### <span id="page-42-2"></span>**III.4.1.2.Le capteur de température:**

on utilise le capteur de température DS18B20 pour mesurer la température en temps réel(figure ).

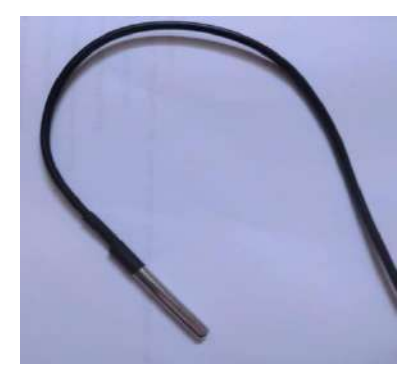

**figure III. 8 capteur de température DS18B20**

#### <span id="page-42-3"></span>**III.4.1.3.L'agitateur :**

Le choix du mobile d'agitateur approprié à notre bioréacteur est très important pour l'homogénéité du milieu de culture.

Pour dimensionner une agitateur approprié pour le bioréacteur, on utilise les équations suivantes :

\n- $$
\frac{z}{Dt} = 1
$$
\n- $$
\frac{z}{Di} = 1
$$
\n

Avec :

 $D_t$ : diamètre du bioréacteur

D<sup>i</sup> :diamètre d'hélice

H<sub>t</sub>: la hauteur du bioréacteur

Z<sub>l</sub>: la hauteur de liquide

Zi : la distance entre l'hélice et le fond du bioréacteur

Dans notre cas on a :

$$
\bullet\quad D_t\!=9\;cm
$$

•  $D_i = 6$  cm

Selon les conditions :

\n- \n
$$
\frac{z l}{Dt} = 1 \Rightarrow D_t = Z_l = 9 \, \text{cm}
$$
\n
\n- \n $\frac{z i}{Dt} = 1 \Rightarrow D_i = Z_i = 6 \, \text{cm}$ \n
\n

Donc :

\n- $$
\frac{Zl}{Dt} = \frac{9}{9} = 1
$$
\n- $$
\frac{Zi}{Di} = \frac{6}{6} = 1
$$
\n

<span id="page-43-0"></span>Après avoir essayé quelque types des hélices, et en fonction des conditions mentionnées cidessus, nous avons choisi l'hélice suivant (figure III.9)

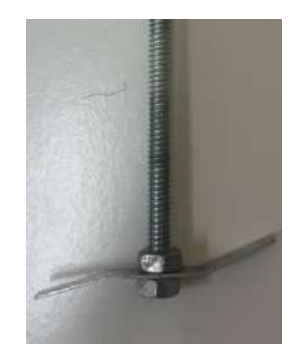

**figure III. 10 l'hélice choisie**

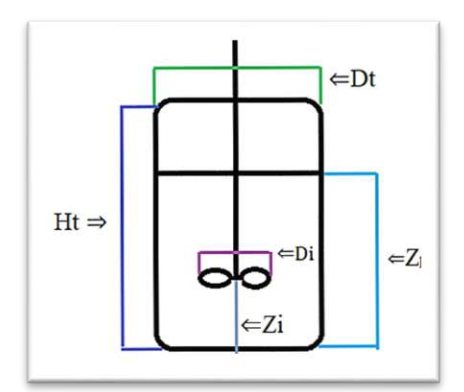

**figure III. 9 dimension du bioréacteur**

on utilise un support en bois pour l'installation du mantage (bioréacteur et les cartes d'Arduino)(figure III.11 )

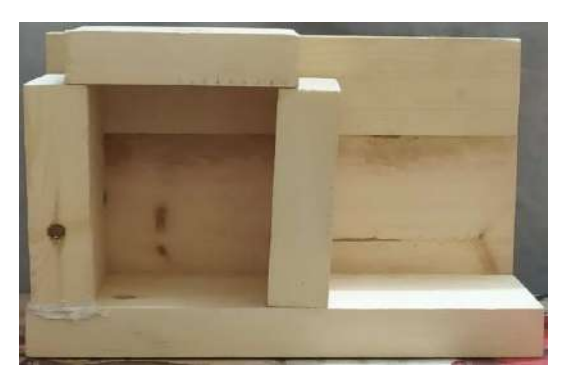

**figure III. 11 le support**

#### <span id="page-44-1"></span>**III.4.1.4. les cartes d'Arduino :**

on utilise les d'Arduino pour contrôler la température et l'agitation

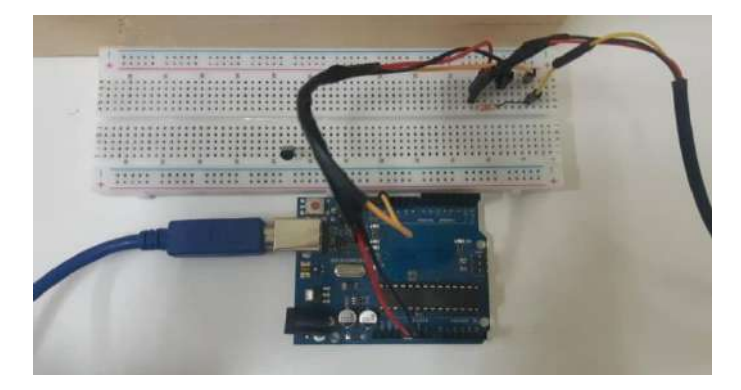

**figure III. 12 les cartes d'Arduino**

#### <span id="page-44-2"></span><span id="page-44-0"></span>**III.4.2.La réalisation du bioréacteur :**

<span id="page-44-3"></span>La figure(figure) suivante est représente bioréacteur nous avons réalisées (le mantage final).

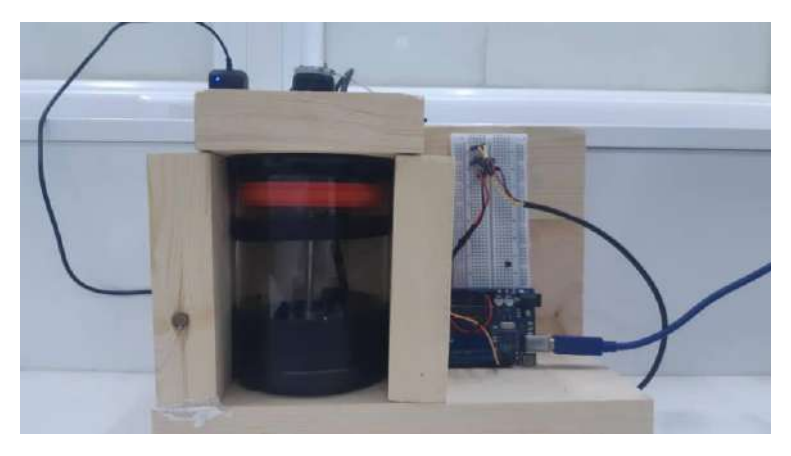

**figure III. 13 le bioréacteur réalisé**

Comme le montre l'image ci-dessus, nous avons réalisées un bioréacteur avec un système d'agitation et système de contrôle de la température en temps réel.

> $T = f(t)$ 39.5 38.5 37.5 36.5 35.5 34.5 33.5 32.5 31.5 30.5 29.5 28.5 27.5  $\mathbf 1$  $\overline{2}$  $\overline{3}$  $\overline{4}$ 5 6  $\overline{7}$ 8  $\mathsf g$ 10  $11\,$

La courbe suivante montre l'évolution de la température en temps réel :

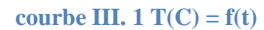

35

### *CONCLUSION*

<span id="page-46-0"></span>Dans ce manuscrit, nous avons abordé le concept de base de la conception d'un bioréacteur utilisant la plateforme Arduino. Nous avons exploré les principes fondamentaux des bioréacteurs et leur importance dans les expérimentations biologiques et les processus de culture cellulaire. Nous avons commencé par examiner la littérature existante sur les bioréacteurs et les différentes méthodes de culture cellulaire. Cette revue approfondie nous a permis de mieux comprendre les exigences et les fonctionnalités nécessaires pour concevoir un bioréacteur efficace. Ensuite, nous avons présenté les différentes composantes essentielles d'un bioréacteur et expliqué comment les intégrer avec Arduino. Nous avons discuté de l'utilisation de capteurs tels que le pH, la température et l'oxygène dissous, ainsi que des actionneurs pour contrôler l'agitation, l'aération et d'autres paramètres critiques du processus biologique. Ce manuscrit constitue donc une introduction complète à la conception d'un bioréacteur en utilisant la plateforme Arduino. Il offre des connaissances de base ainsi qu'un aperçu des possibilités et des défis associés pour le développement de bioréacteurs abordables et adaptables.

Pour la réalisation, nous nous sommes concentrées dans cette étape sur la construction de la partie socle du bioréacteur, ainsi que sur le dimensionnement de l'agitation et l'acquisition de la température.

En conclusion, notre étude sur la conception d'un bioréacteur utilisant la plateforme Arduino a permis de mettre en évidence les principes fondamentaux et les différentes composantes nécessaires à son fonctionnement. Cependant, il reste encore plusieurs perspectives intéressantes à explorer et à approfondir, nous suggérons par exemple :

1. Intégration de capteurs supplémentaires : pH et oxygène dissous, il serait intéressant d'envisager l'intégration d'autres capteurs pertinents pour surveiller davantage les paramètres du bioréacteur. Par exemple, la concentration de nutriments.

2. Validation expérimentale par une culture cellulaire ou fermentation.

3. Optimisation du contrôle : ajuster automatiquement les paramètres du bioréacteur en fonction des besoins spécifiques de la culture cellulaire.

4. Intégration de fonctionnalités supplémentaires : la connectivité à distance, la visualisation des données en temps réel

# **REFERENCES BIBLIOGRAPHIQUES**

# *Liste des references :*

<span id="page-49-0"></span>[1] : [Alok Barua,](https://www.google.com/search?rlz=1C1CHBD_frDZ1044DZ1044&sxsrf=APwXEdeMB3GuAfY75EttliR0QoEzsXS8uw:1685992581612&q=Alok+Barua&si=AMnBZoEZ8aFftZu792frFYrnK9KQYGXRL3UTeDeHB9-uc0sfFXIkFHR7FPkWdByi_rMf5tkmGDZ11vR-GdeaLf1WjOLiF4ZmuegProfykjTIJImU6j8z5Vx8V0BMV_itfnDgwJO3dM8v21pX2_kYRx7pvjfATWZU7tfypFZsvS7aOQntiwXtCAXYR3w0FxJ-HyWmJeJ27g-bZJK0m5wmkzLqffRM9XSG-jZobPOhUQWqO9c9kxA-FCo7g8CyjQA3-9eceVUaBEI-6Ni86VMbpXsgqi0Kqm3WBA%3D%3D&sa=X&ved=2ahUKEwje0q7n66z_AhUh8LsIHbsDBvYQmxMoAHoECB4QAg) [Goutam Saha,](https://www.google.com/search?rlz=1C1CHBD_frDZ1044DZ1044&sxsrf=APwXEdeMB3GuAfY75EttliR0QoEzsXS8uw:1685992581612&q=Goutam+Saha&si=AMnBZoEZ8aFftZu792frFYrnK9KQYGXRL3UTeDeHB9-uc0sfFb_RLbX2KoOSN4-B1H-1zr7js5oTm6g0Xbs-Ue4opdYck7MnDoJieY0oDOTzDLFAwqNusoaBGkV4qoAEPCI_dpyHdbsmA8mc4cmKGxYlrwqwxYgUcLmd2-0syXNcnQxZ6RbHU8qvqP6gYH5GOEpeJUsHC8HxBBK9gw-NYPqo47wFaFGLW61idAtGok6cNF8JdCdMpZzOmmQega9cw4-zEmEjpRD-Pcpvv8o-Ezs6VK2IQ0tvsQ%3D%3D&sa=X&ved=2ahUKEwje0q7n66z_AhUh8LsIHbsDBvYQmxMoAXoECB4QAw) [Satyabroto Sinha.](https://www.google.com/search?rlz=1C1CHBD_frDZ1044DZ1044&sxsrf=APwXEdeMB3GuAfY75EttliR0QoEzsXS8uw:1685992581612&q=Satyabroto+Sinha&si=AMnBZoEZ8aFftZu792frFYrnK9KQYGXRL3UTeDeHB9-uc0sfFdRpHP-6Cm78JquMigPpnKmKPUjZTObnvzHUk3YFsijtFKEHWEqO97jF4NAGFUryHBHaDCm1OfP4deWX_Hs4gs4bNXvoaf9-P-jDnFSQIuqbPnPvA9H7JW0gMTqGSDUn62iRkQ4sQIytV19-d_PN68QvpiaicgLaLqtg4iIzgkuy7ugfVDUJQdnLsyWnCusZWIsRqY1MNn9ljQUmBYYDqgSVuP5Mp37ni4o7HOp-YK6oy468Hg%3D%3D&sa=X&ved=2ahUKEwje0q7n66z_AhUh8LsIHbsDBvYQmxMoAnoECB4QBA) bioreactors: animal cell culture control for bioprocess engineering. CRC Press. Boca Raton. 2015.

[2] : R.SAKHRI. Etude d'un bioréacteur semi-continu de production de levure de boulangerie (Saccharomyces cerevisiae). Mémoire master. Génie des procédés de l'environnement. Université Mohamed Khider Biskra. 2020.

[3] : D.RONZE, introduction ou génie de procédés. TEC & DOC, Paris, 2008.

[4] : Chillet Pascal. Opération Unitaires en Génie Biologique t3:La Fermentation. CDRP D'aquitaine. 2011.

[5] : Amiya Jana. Chemical Process Modeling and Computer Simulation. 2<sup>ème</sup>éd. PHI Learning. 2011.

[6] : Carlos González-Figueredo, René Alejandro Flores-Estrella and Oscar A. Rojas-Rejón. Fermentation: Metabolism, Kinetic Models, and Bioprocessing .INTECH OPEN. 2018.

[7] : Gudrun Kristín Einarsdóttir. Development of a bioreactor system and programming of an Arduino control unit.B.Sc. thèse, Faculté d'informatique, Universitéd'Islande.2014.

[8]: Manisha Garg. Fermentor (Bioreactor): History, Design and Its Construction. 2013. [https://www.biologydiscussion.com/industrial-microbiology-2/fermentor-bioreactor-history](https://www.biologydiscussion.com/industrial-microbiology-2/fermentor-bioreactor-history-design-and-its-construction/55756)[design-and-its-construction/55756.](https://www.biologydiscussion.com/industrial-microbiology-2/fermentor-bioreactor-history-design-and-its-construction/55756)

[9]: Carl-Fredrik Mandenius. Bioreactors: Design, Operation and Novel Applications. 1ère edition.Wiley-VCH .Germany. 2016.

[10]: [https://www.volta.ma/le-guide-complet-des-capteurs-de-temperature-numeriques-ds18b20](https://www.volta.ma/le-guide-complet-des-capteurs-de-temperature-numeriques-ds18b20-avec-arduino/arduino/) [avec-arduino/arduino/](https://www.volta.ma/le-guide-complet-des-capteurs-de-temperature-numeriques-ds18b20-avec-arduino/arduino/)

[11]: Jasper Stein. Development of an automation control application (Arduino) for a bioreactor system. Mémoire de licence IE&M. Faculté des sciences et de génie. Université de Groningue. 2021

[12]: <https://www.aquaportail.com/definition-2115-croissance-bacterienne.html>

[13] : F. Kargi and Michael L. Shuler. Bioprocess Engineering: Basic Concepts. 2ème édition. PEARSON. INDIA. 2015.

[14] : [http://processs.free.fr/Pages/VersionWeb.php?page=3720#Mouvements\\_du\\_liquide.](http://processs.free.fr/Pages/VersionWeb.php?page=3720#Mouvements_du_liquide)

[15] : Peter Stanbury, Allan Whitaker, Stephen Hall. Principles of Fermentation Technology. 3ème Édition. Butterworth-Heinemann. United Kingdom. 2016.

[16] : K.TOUMI. Modélisation et identification paramétrique des processus de fermentation lactique. Mémoire master. Université Ferhat Abbas-Sétif. 2018.

[17] : [https://arduino-france.site/ds18b20-arduino/#2.](https://arduino-france.site/ds18b20-arduino/#2)

[18] : [https://sfa.fr/blog/les-pompes-submersibles-.](https://sfa.fr/blog/les-pompes-submersibles-)

[19] : Modélisation mathématique et exploration numérique de la fermentation en oenologie – rapport de stage – AL AIDA Sahar. université DE PAU ET DES PAYS DE L'ADOUR. France. 2018.